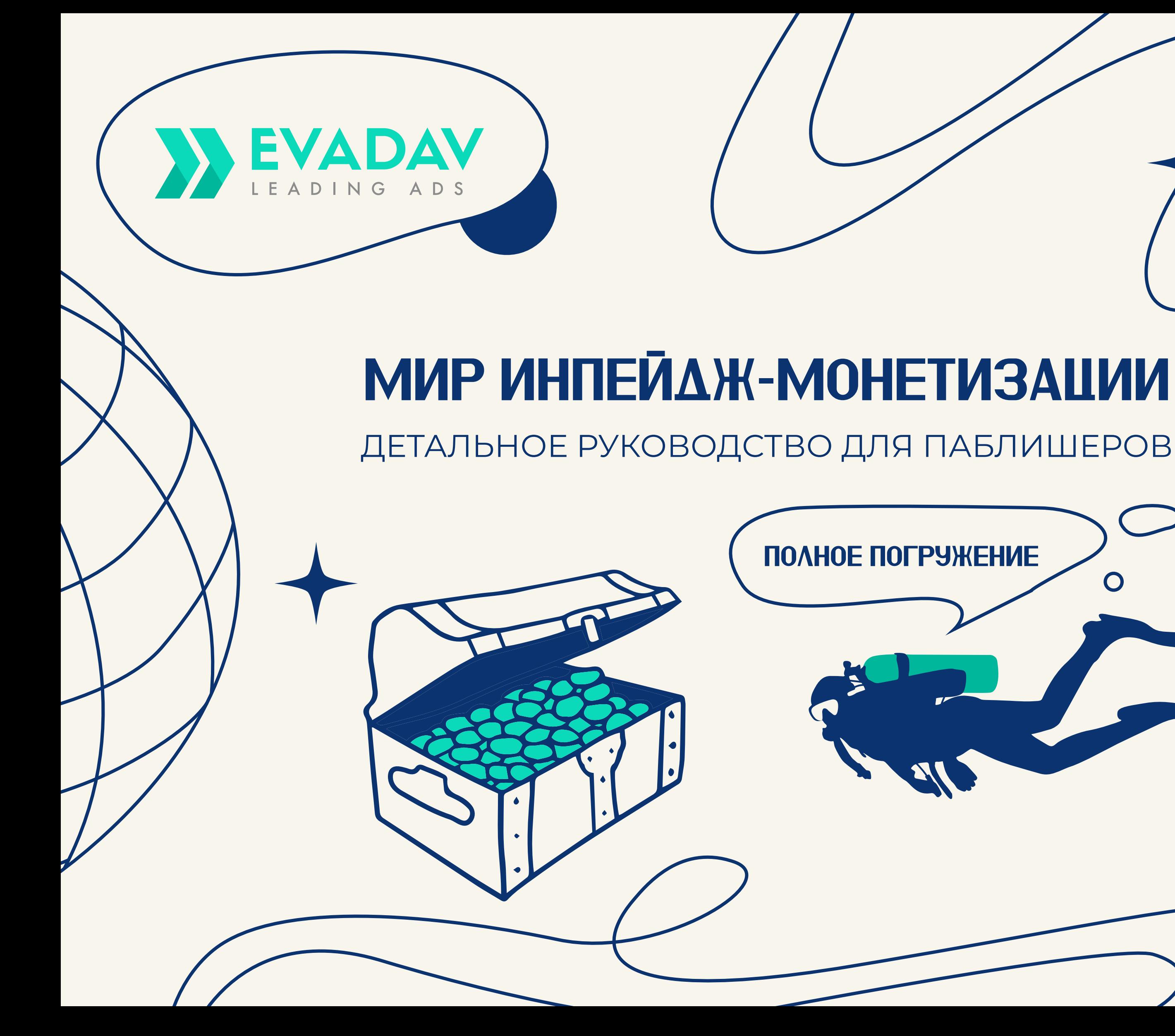

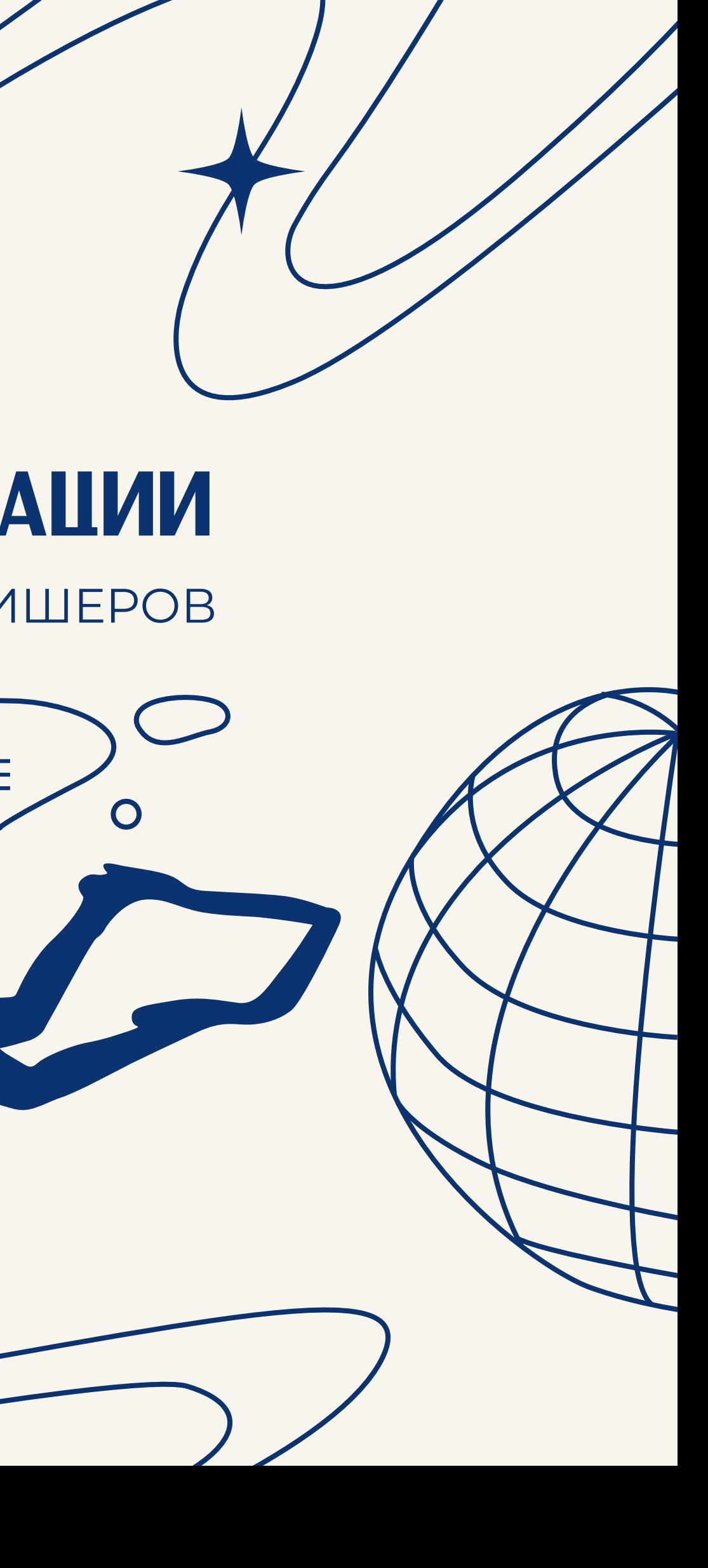

<span id="page-1-0"></span>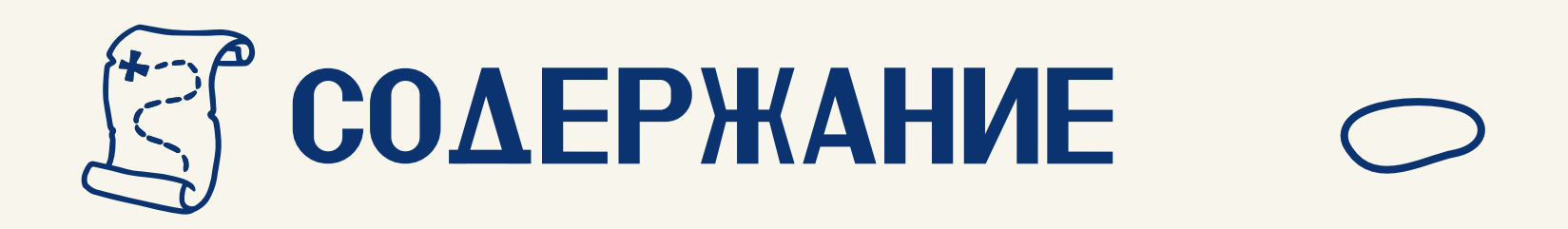

# 1. Вступление

#### 2. Монетизация сайта с инпейдж-рекламой менее полетини и полнительно

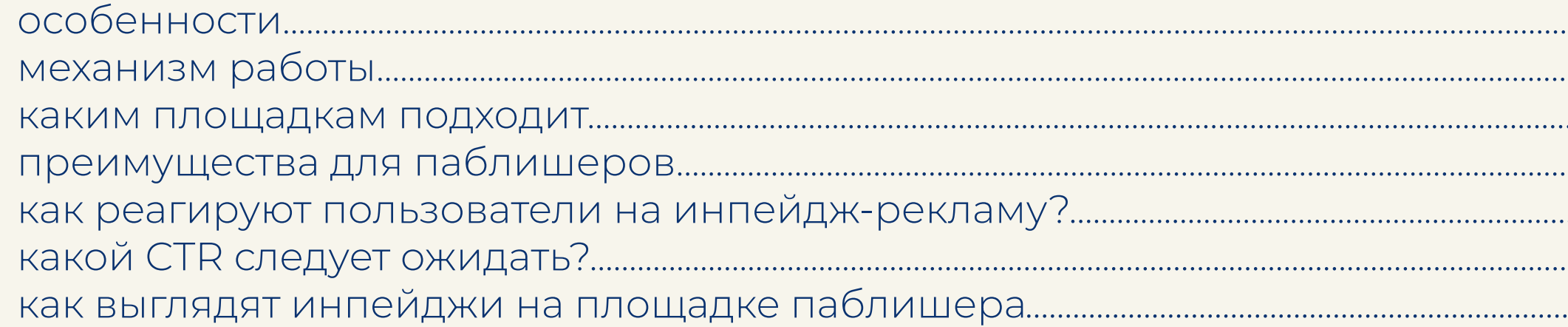

#### 3. Настройка монетизации инпейдж формата в EVADAV..........

#### 

#### 

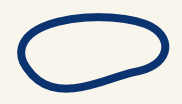

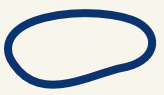

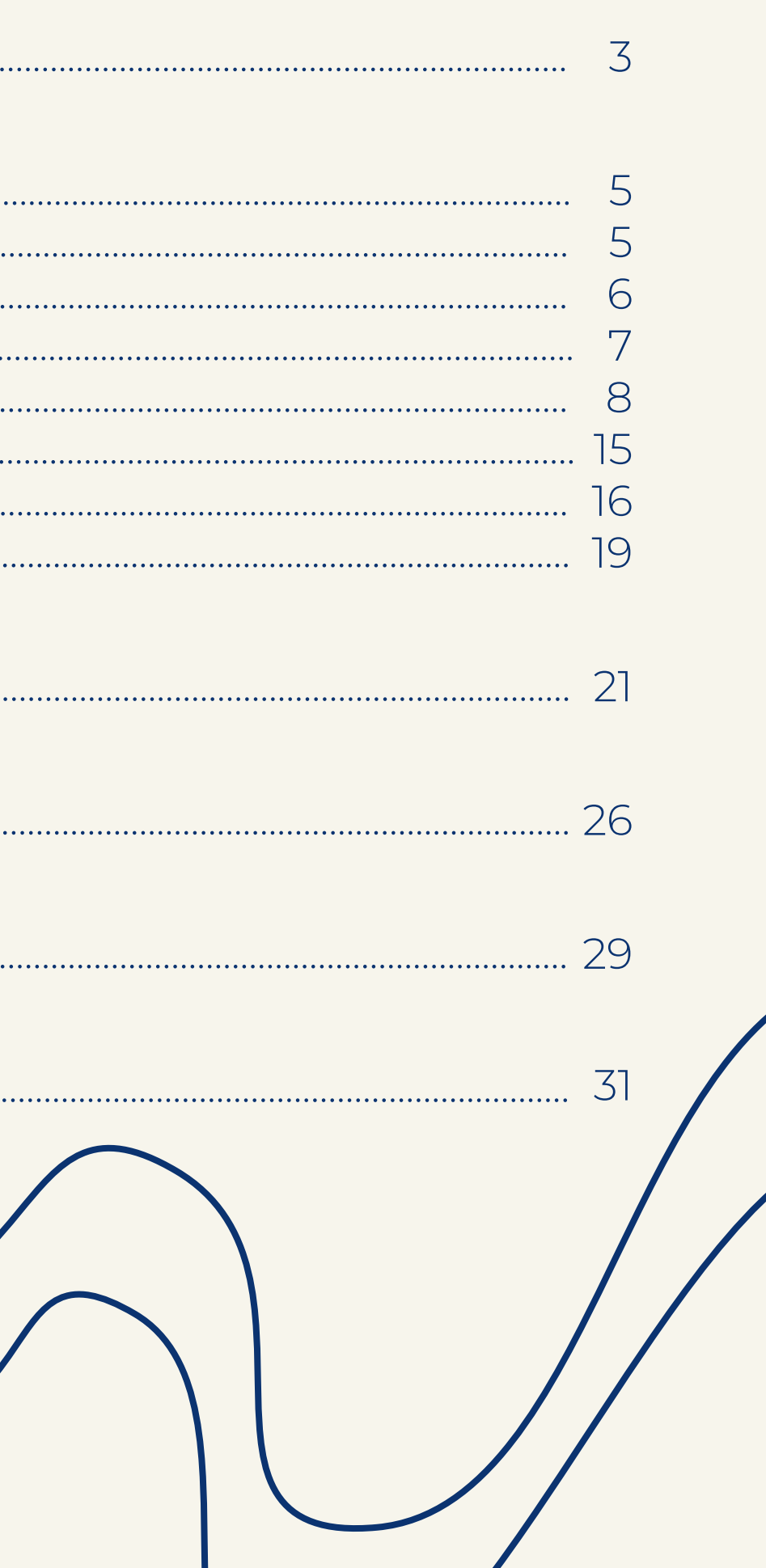

# Вступление

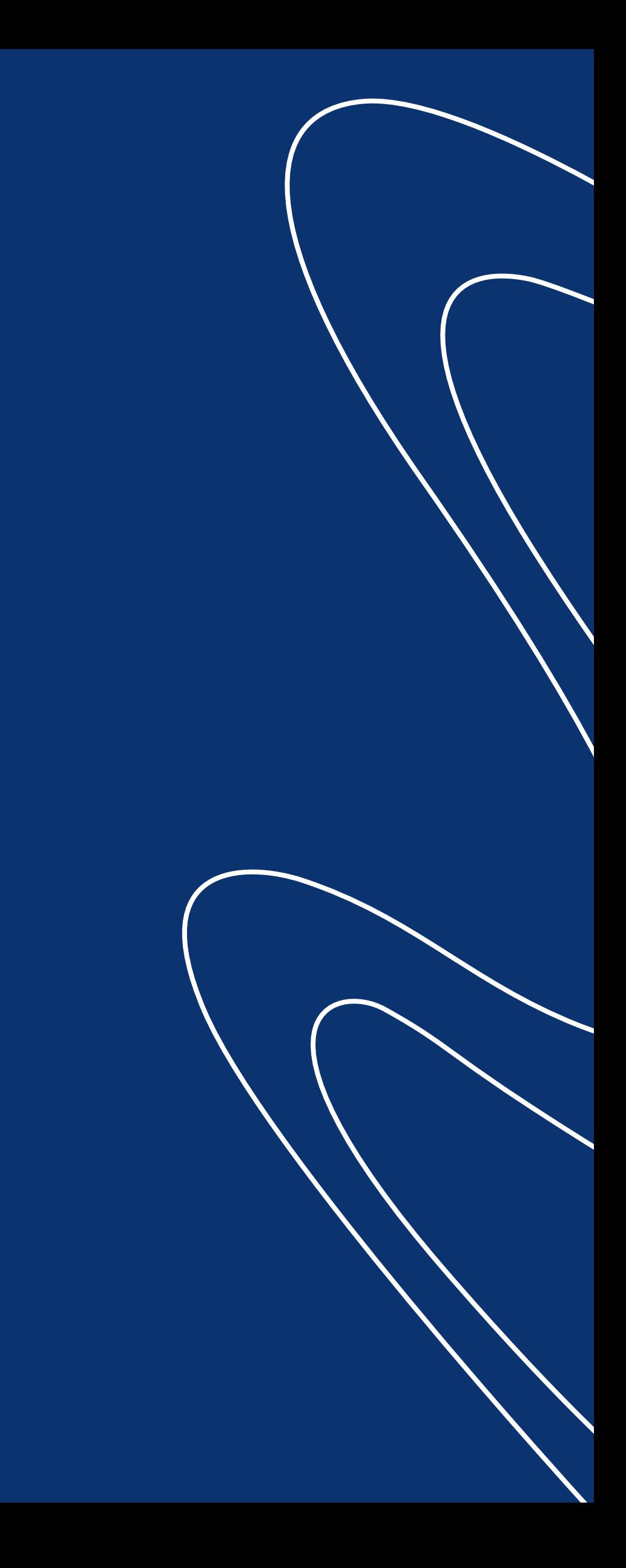

<span id="page-3-0"></span>Иметь собственный сайт с хорошим объемом трафика и не получать от него дополнительный доход – это непозволительная роскошь для вебмастера.

Поэтому грамотные владельцы сайтов продолжают искать самые эффективные способы монетизации своих площадок, а мы работаем над их появлением.

Закроем здесь все вопросы, чтобы вы могли начать зарабатывать уже сегодня.

#### Инпейдж

относительно свежий формат, который сразу продемонстрировал себя как мощный инструмент для монетизации трафика и уже успел пережить некоторые улучшения.

#### мы расскажем

как работает инпейдж-реклама, почему она так быстро стала популярной и какие имеет перспективы.

## Вы научитесь

внедрять ее в свою онлайн-площадку и узнаете, как получать больше профита.

# В этом гайде...

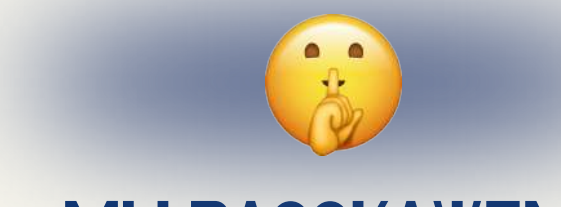

### Итак, погружаемся в мир инпейдж-монетизации.

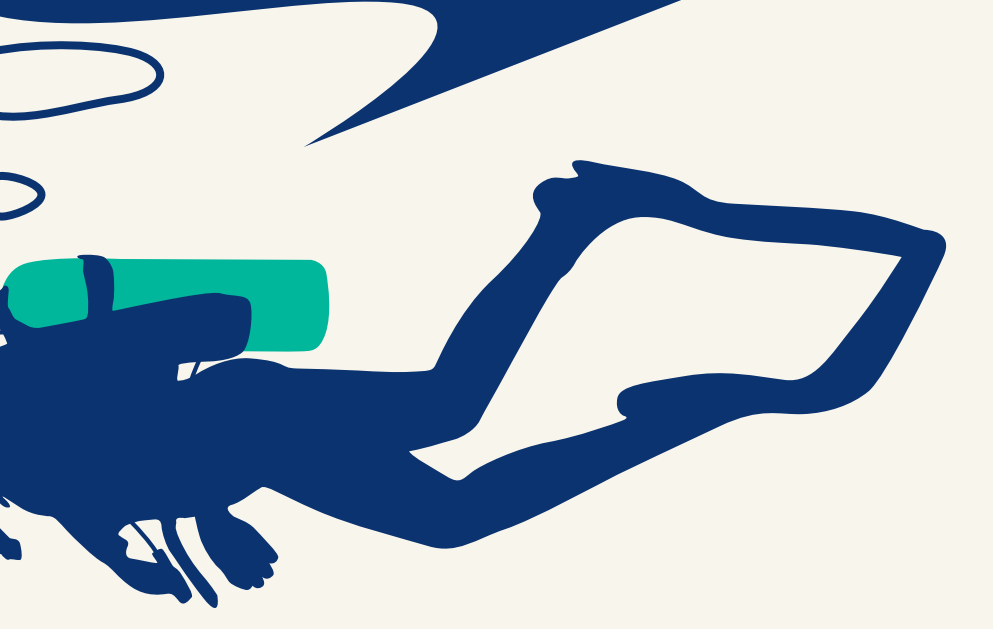

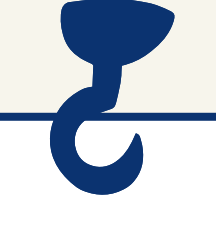

# с инпейдж-рекламой Монетизация сайта

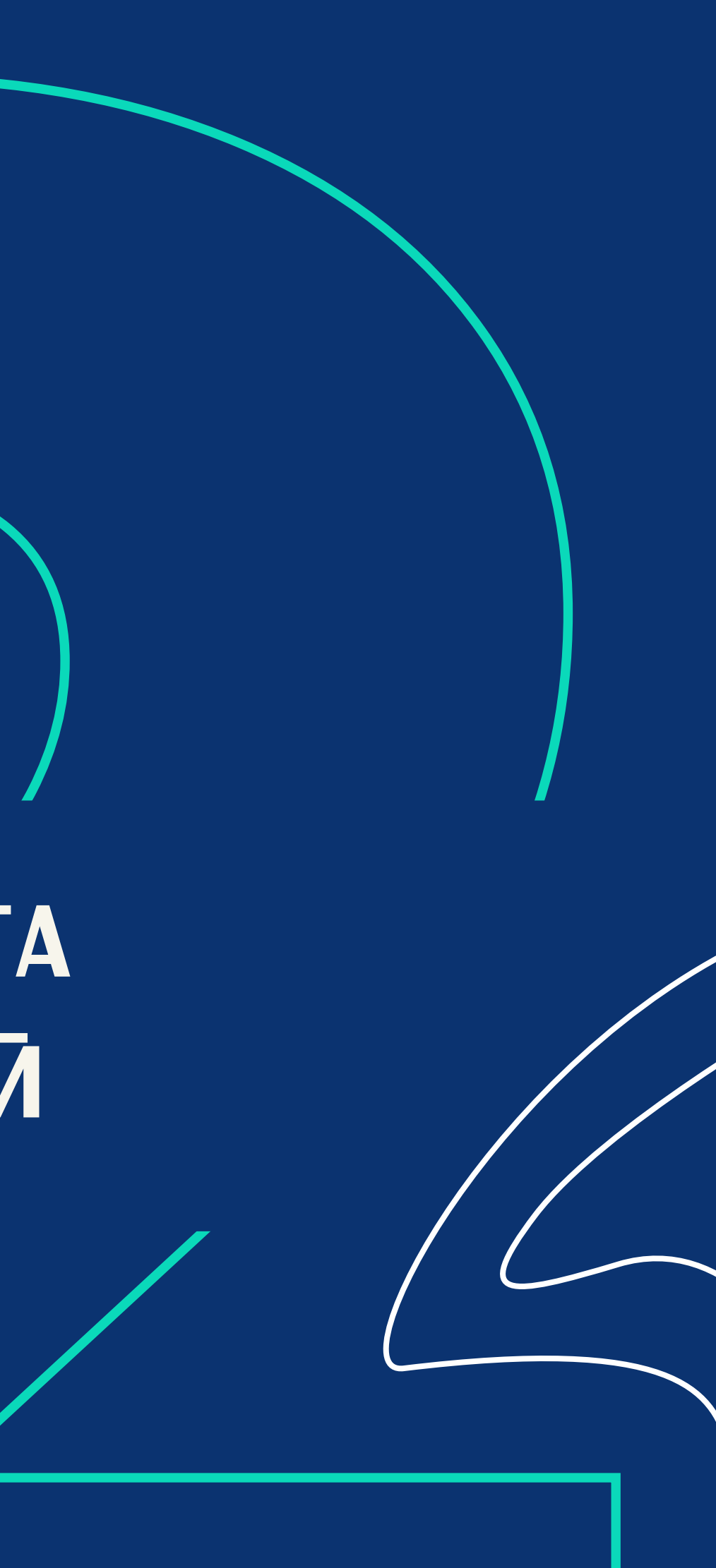

## Инпейдж

<span id="page-5-0"></span>это баннер, который выглядит как всплывающее уведомление с картинкой и текстом.

Он **появляется для каждого посетителя** сайта и не исчезает до тех пор, пока его не закроют или не кликнут по нему.

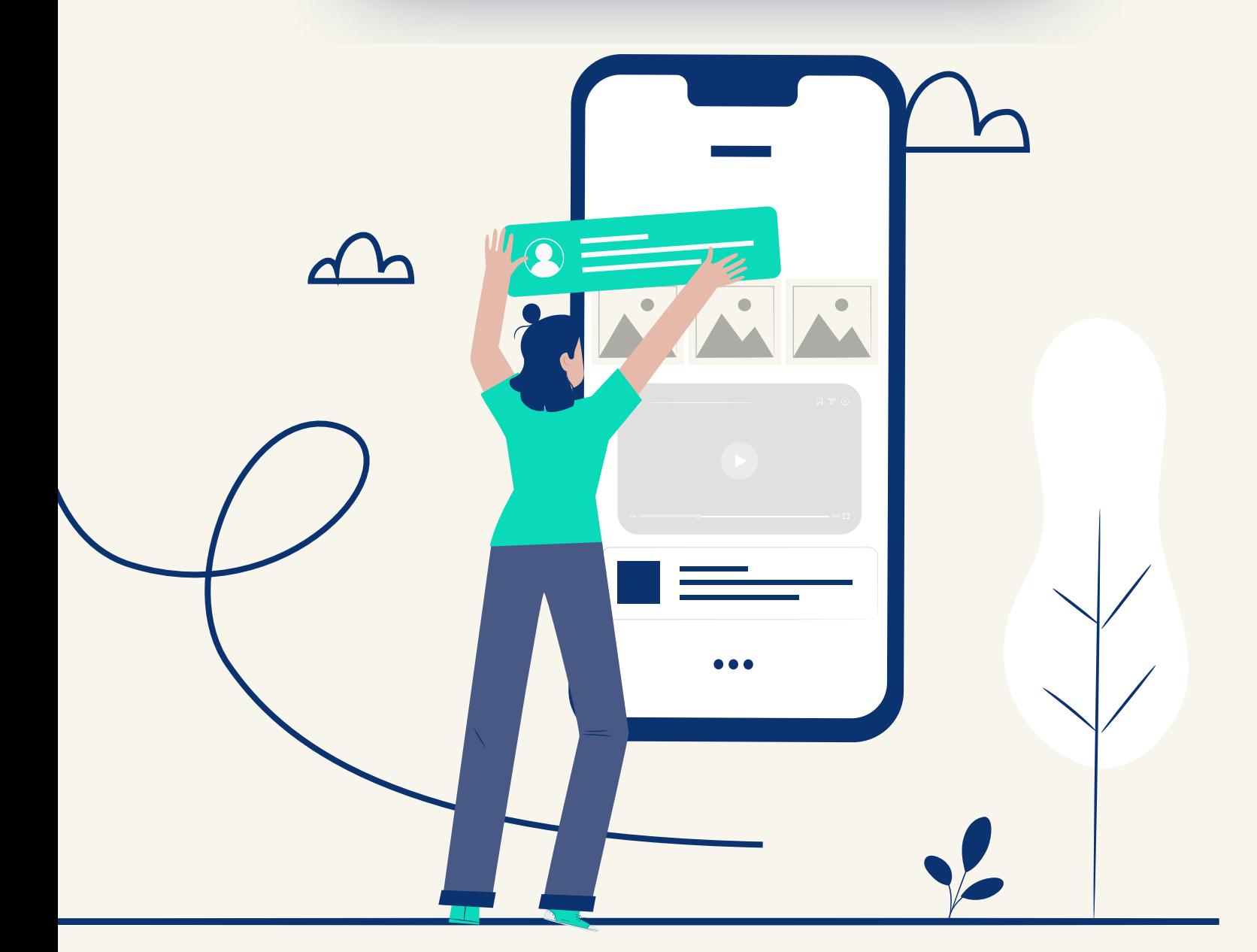

Инпейдж-реклама **выглядит деликатно, нативно, ненавязчиво**, не загораживает контент, а значит – не раздражает пользователя.

*Напомним, в этом обновлении Google избавил пользователей от необходимости закрывать всплывающие окна при первом взаимодействии с ресурсом.*

*Так, если юзер регулярно отказывается от получения пуш-уведомлений текущего сайта, браузер начинает их автоматически блокировать.* 

#### Но при этом **появляется внезапно**

и в тот момент, когда юзер

просматривает сайт.

Особенности

# **Инпейдж-формат стал достойным**

**ответом на [Chrome 80](https://bestim.org/ru/chrome-80-versii.html)**.

*прогресса для рекламодателей и показал, что не стоит останавливаться на достигнутом, потому что всего лишь одно обновление может похоронить весь бизнес.*

# <span id="page-6-0"></span>*По факту Google в очередной раз стал двигателем*  Механизм работы

*Кроме того, к созданию инпейдж-уведомлений подтолкнули классические пуши, а точнее – их несовершенство.*

*Теперь всплывающая реклама охватывает пользователей Safari-браузеров.*

09:20

Инпейдж-уведомления хоть и **выглядят как пуши**, но относятся не ко всплывающей, а к баннерной рекламе.

CL,

intitize

WWW

 $\Delta$ 

Инпейдж-уведомление **можно закрыть**, нажав на крестик.

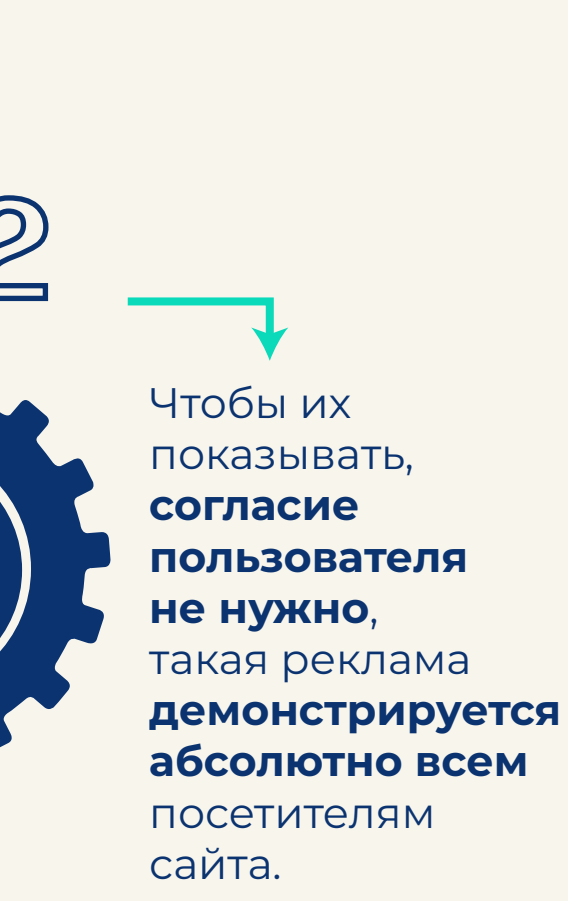

Для ее запуска **в код сайта интегрируется специальный код**, при этом **привязки к базе подписок нет**.

## <span id="page-7-0"></span>Каким площадкам подходит

**[Присоединиться к лучшей рекламной сети](https://evadav.com/publisher/streams/?utm_source=guide&utm_medium=smm&utm_campaign=Inpage_Guide_Pub)**

EVADAV работает со всеми топовыми вертикалями, это дает вам **возможность монетизировать практически любую площадку**. Вцелом инпейдж подходит для монетизации трафика из тех же онлайн-ресурсов, что и классические пуши.

Преобладающими источниками трафика на нашей платформе по инпейдж формату являются:

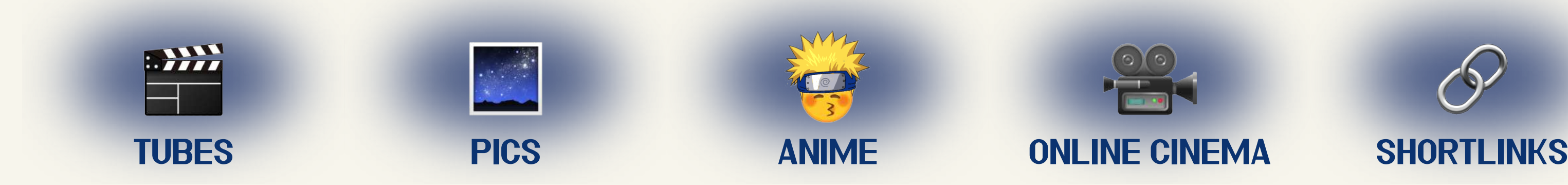

*корректно выбирайте категорию вашего сайта в настройках – тогда на нем будет демонстрироваться реклама, релевантная вашему типу трафика. А это – прямой путь к высокой конверсии.*

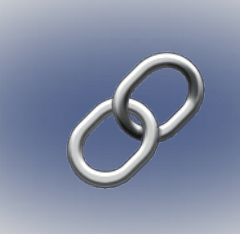

#### Совет от EVADAV

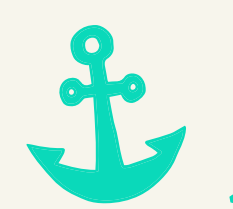

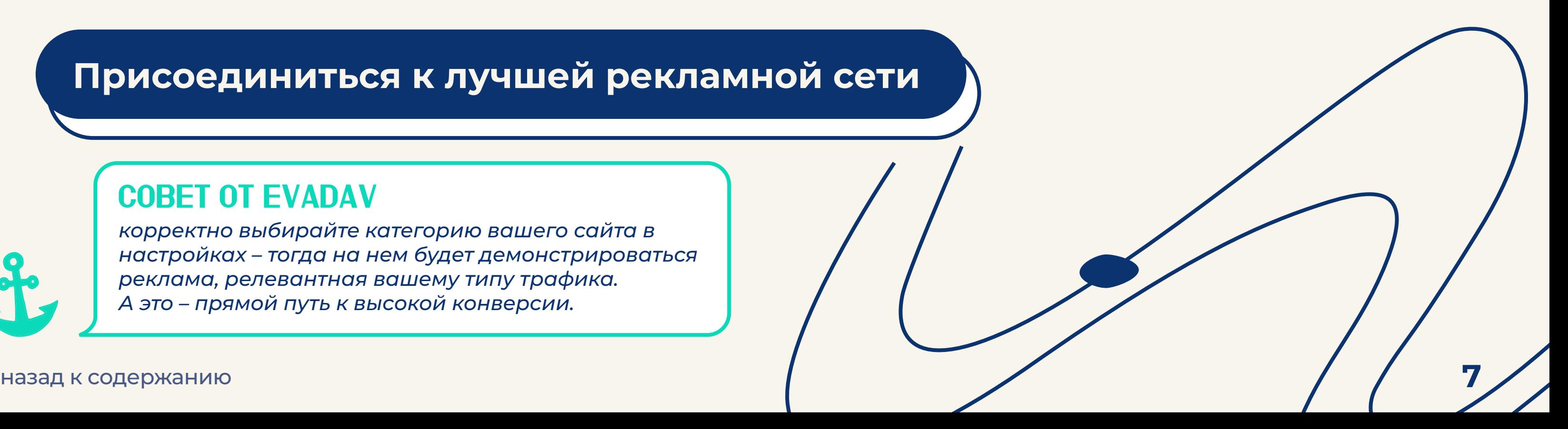

#### <span id="page-8-0"></span>Давайте посмотрим, почему инпейдж-реклама отлично подходит для монетизации сайтов:

### РАБОТАЕТ ЗДЕСЬ И СЕЙЧАС

Теперь вебмастера **не привязаны к пуш-партнерке**, так как базы подписок нет.

После удаления скрипта из кода своего сайта или переходе на другую рекламную сеть **паблишер не теряет накопленную базу**.

### 2 Заметна, но ненавязчива

Баннер деликатно всплывает в углу вверху/внизу экрана, не загораживает контент, не портит дизайн сайта. При этом он **хорошо заметен**, выглядит на странице красиво и органично.

Инпейдж **не вызывает желания покинуть сайт и оставляет посетителям выбор** – кликнуть по баннеру или закрыть его, нажав на крестик.

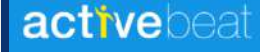

Your Health  $\vee$ 

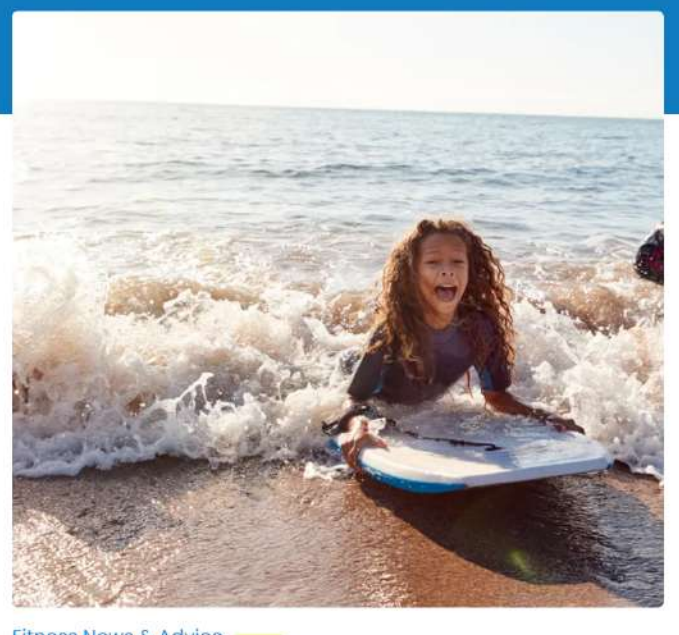

itness News & Advice

#### **Fun Water Activities to Try** This Summer

ne George | 9 min read

Instead of sitting on the beach or dock watching other people enjoy the water, get out there and join them! If you're looking for a little adventure or just want to try something new, here's a lis...

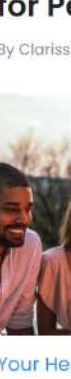

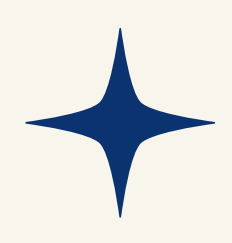

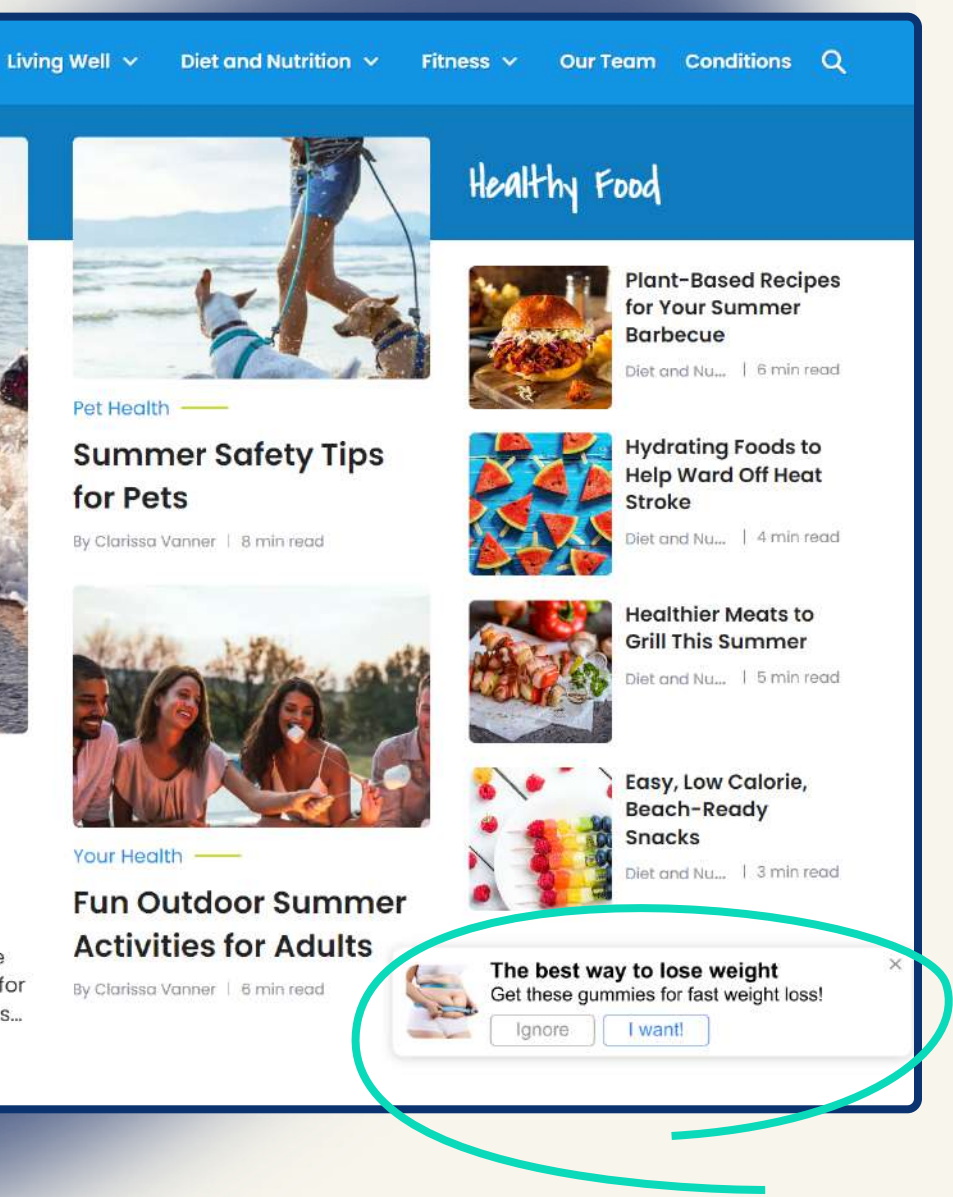

### **3 НЕ ВЛИЯЕТ НА SEO**

Интегрированный в код сайта скрипт для отображения инпейдж-рекламы не влияет на скорость загрузки сайта и прочие технические факторы ранжирования.

Проще говоря, **инпейдж-монетизация не понизит позиции** вашего сайта в выдаче поисковой системы.

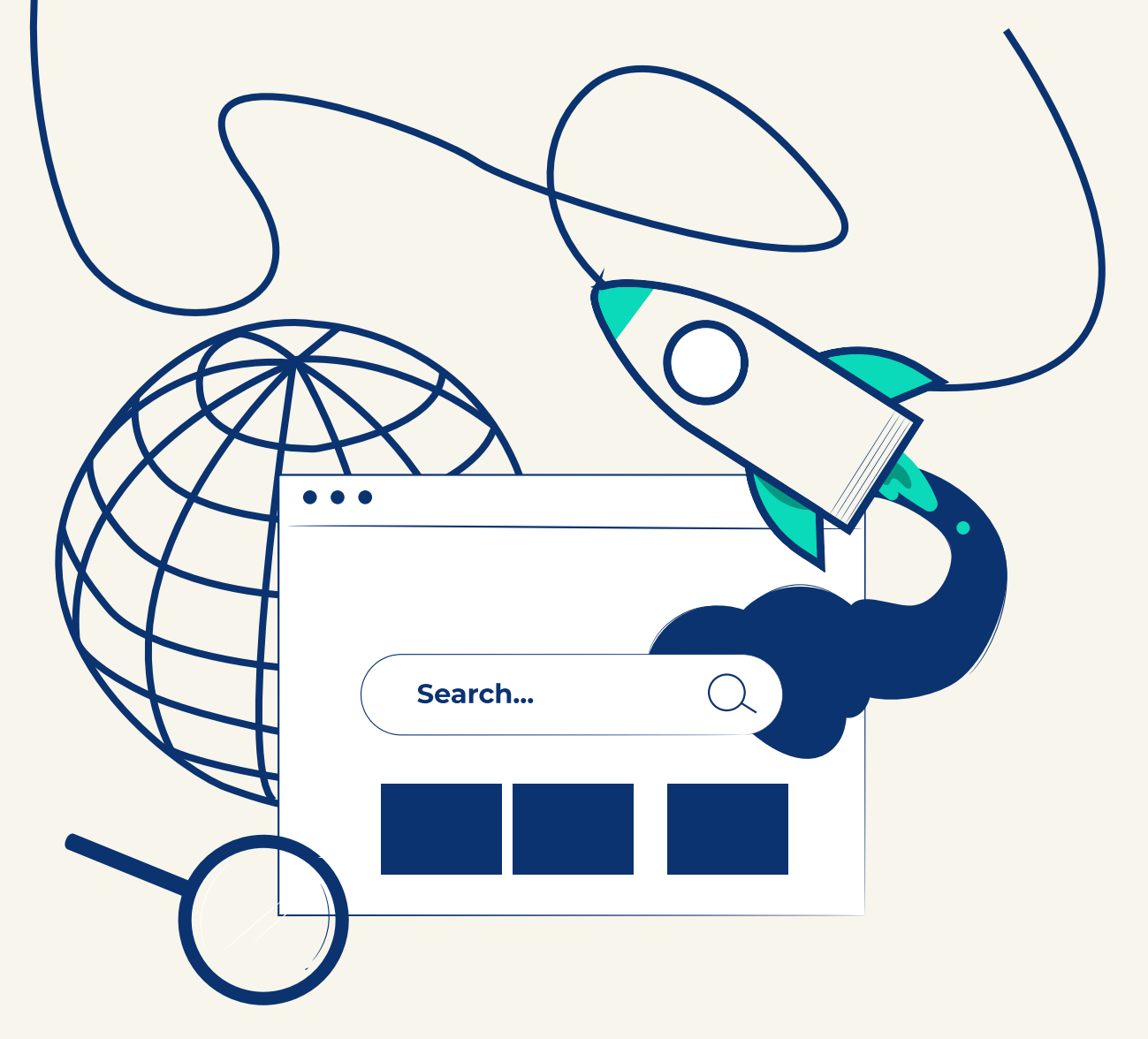

#### Охватывает свежую и платежеспособную аудиторию

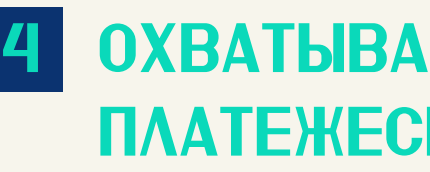

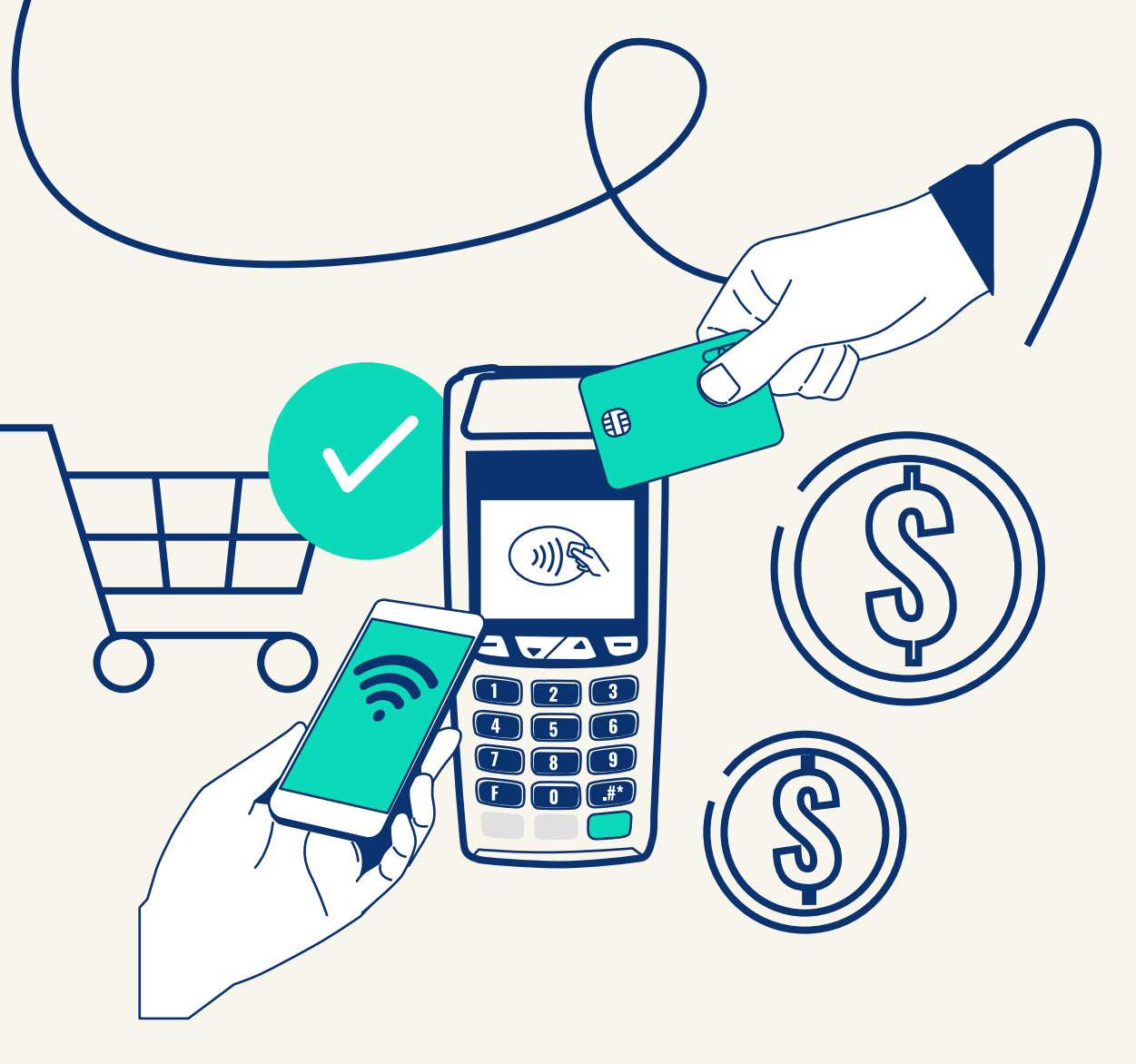

#### Инпейдж-реклама **охватывает платежеспособных пользователей iOS-устройств**, которые **ранее не были знакомы**

со всплывающими уведомлениями. Это самый потенциально конвертируемый пласт, который наконец-то можно монетизировать!

#### 5 Работает на всех платформах и устройствах Теперь не имеет значения, какое устройство, операционная система и браузер у аудитории вашего сайта. инпейдж-уведомление **будет появляться перед каждым посетителем**. Это прекрасная **возможность для паблишера монетизировать весь свой трафик**. **DATING<br>ADVICE FROM THE EXPERTS** AS FEATURED ON: KEWS HUFFINGTON O OUR EXPERTS DatingAdvice.com is home to the web's top dating experts. Here you can browse our experts' advice or view dating experts for hire. DatingAdvice.com ADVICE CITIES STUDIES  $\equiv$  DATING ADVICE lunt Ethridg **INDING YOURSELF DATING** GETTING TO KNOW **DATING** en's Dating Expe **ADVICE FROM** Men's Advice » Amber sent you sexy video THE EXPERTS **D** Play Mason Glenn Gay Dating Expert **DATING ADVICE** Gay Advice » AS FEATURED ON: **ASSESSMENT ON CONVEY INSIDE HLN** C. Family (15k followers | 2. Like | 13k follo O OUR EXPERTS **ATEST ADVICE** THE BEST FIRST DATE DatingAdvice.com is home to the web's top dating experts. Dating got you down? Don't fret! Our articles co Here you can browse our experts' advice or view dating web's best dating advice, including expert tips, how-to's, **QUESTIONS & PRO TIPS** experts for hire advice and me FOR A GREAT Rachel Dack Doc Love Advises Men to be<br>Mature Daters **CONVERSATION** BY: DOC LOVE + 8/17/27 Pamela Gort<br>Lesbian Dating Ex<br>**D** Lesbian Advise Mason Glenn<br>Gey Dating Exper  $0.1222$  $\rightarrow$ 7 Limiting Beliefs About Dating **ATTRACTION** Julie Spira<br>
Online Daling Expert<br>
Constitution Companion O Online Advice FREE  $\boxed{20}$  $\cdots$  $\overline{O}$

*на мобильных на MacOS*

*на Windows*

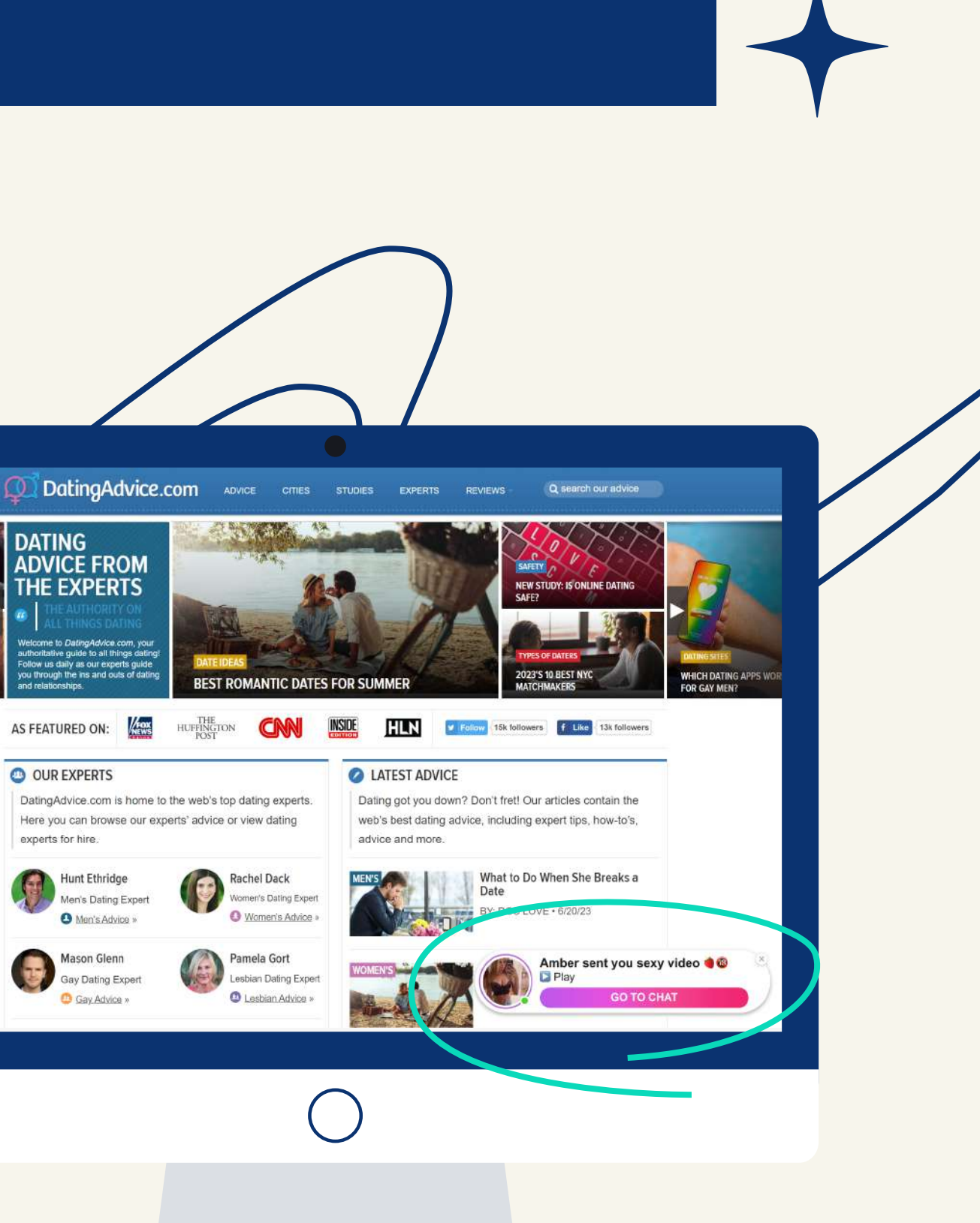

#### 7 Не требует подписаться

Чтобы видеть рекламу, **пользователям не нужно подписываться**.

Для них инпейдж отображается как пуши, только без базы подписок.

#### Приносит доход за каждый 8 клик

Инпейдж **всплывает перед каждым посетителем сайта** и не исчезает до тех пор, пока на него не отреагируют.

В отличие от классических push-уведомлений, вознаграждение начисляется не за подписавшихся на рекламу пользователей. В данном случае, если **юзер кликает по рекламе, паблишер получает доход**.

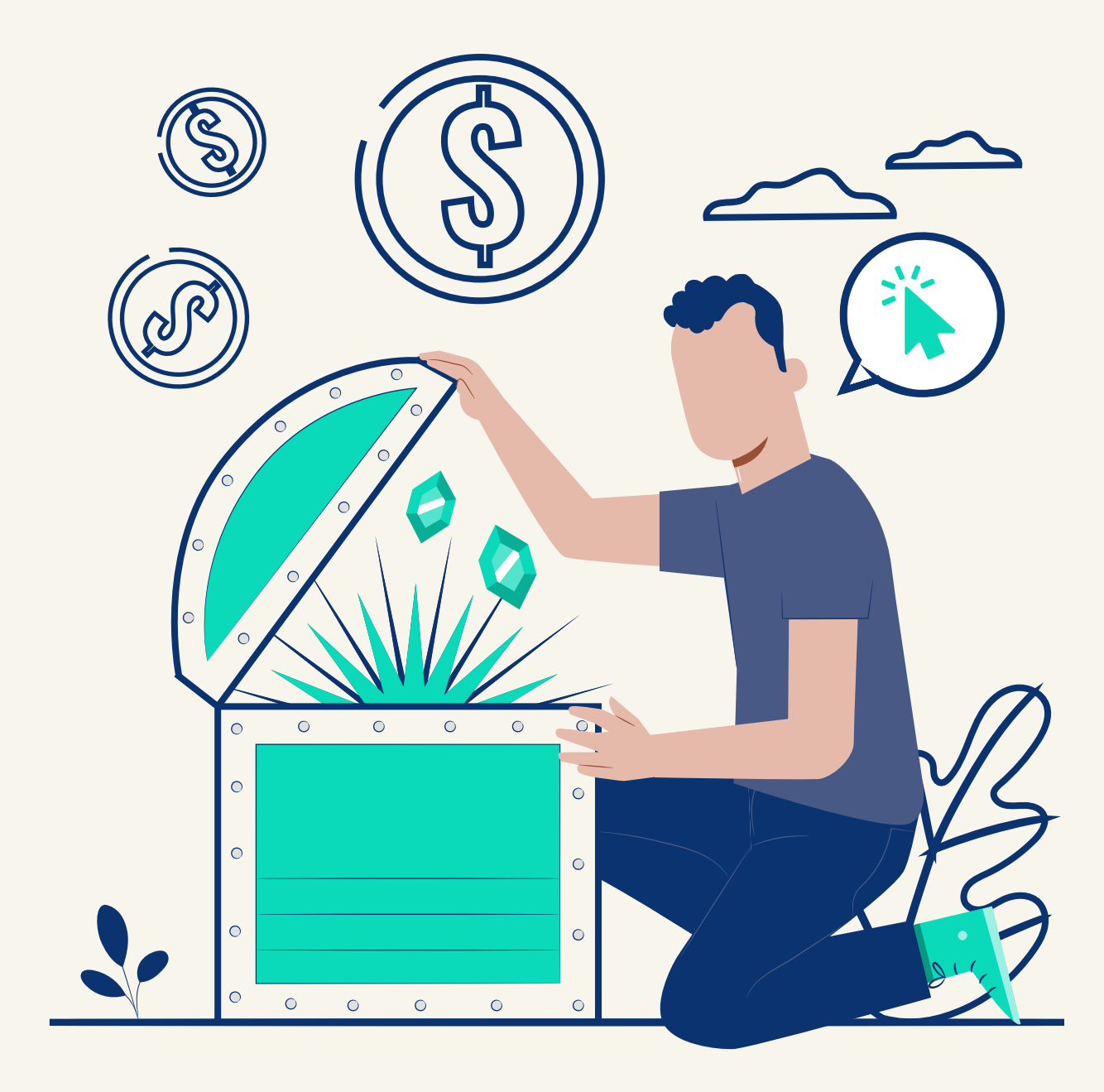

#### 6 Видимость на сайте – 100%

Инпейдж-уведомления **появляются перед юзером** именно в тот момент, **когда он взаимодействует с площадкой**. Для паблишера это значит, что **рекламу точно увидят**.

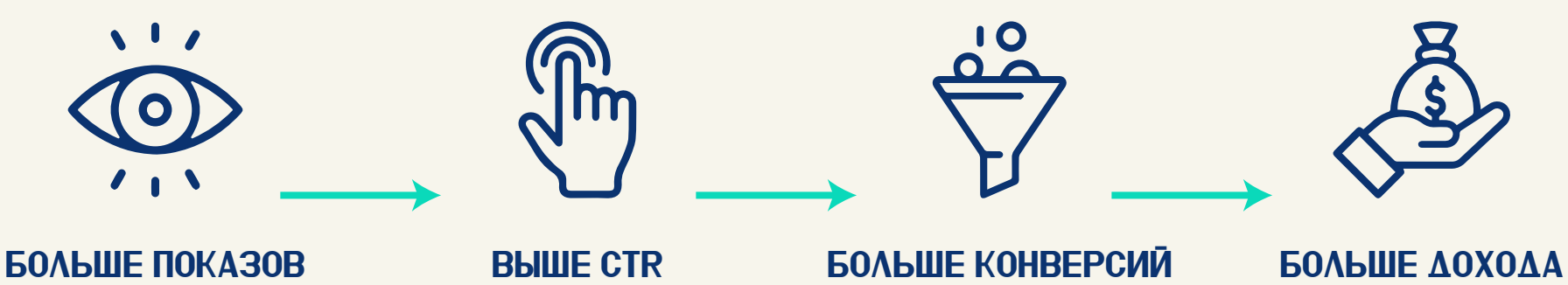

от рекламы на вашем сайте

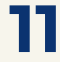

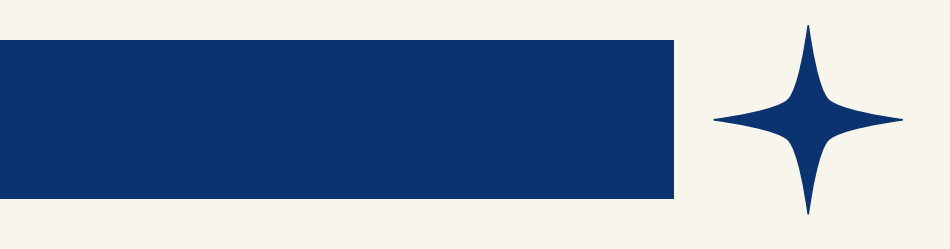

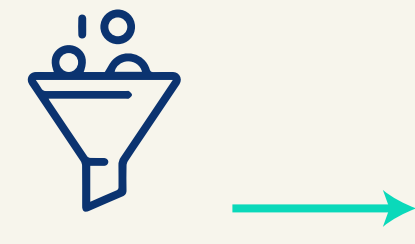

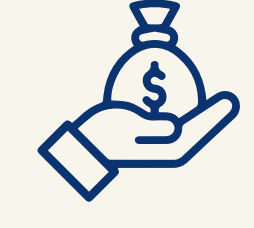

### 9 Гибкая настройка отображения

Паблишер может **индивидуально настроить отображение** всплывающих баннеров на своей площадке:

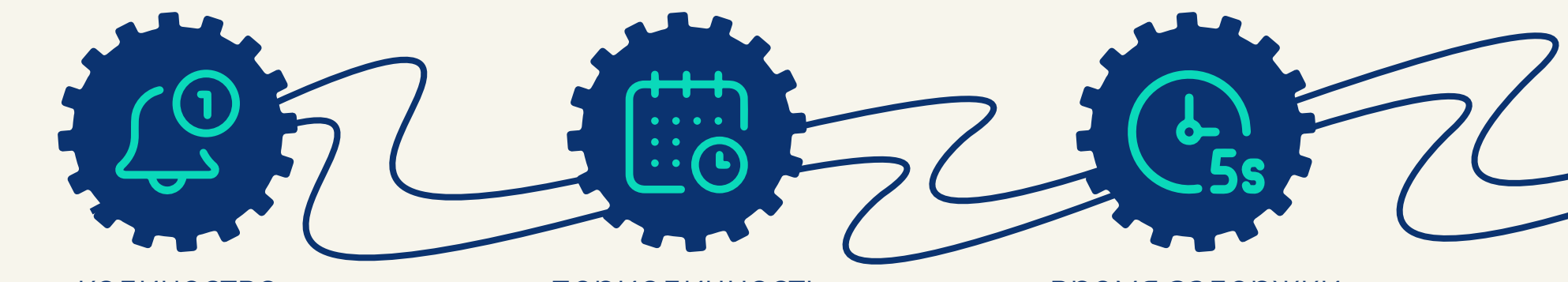

**На мобильных устройствах** инпейдж-уведомления появляются **вверху или внизу страницы**, **на десктопе – в углу**. В обоих случаях они не блокируют контент и не мешают юзеру взаимодействовать с сайтом.

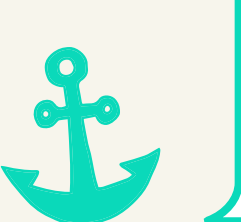

количество инпейдж-уведомлений на площадке;

периодичность показа;

время задержки перед показом;

расположение на странице.

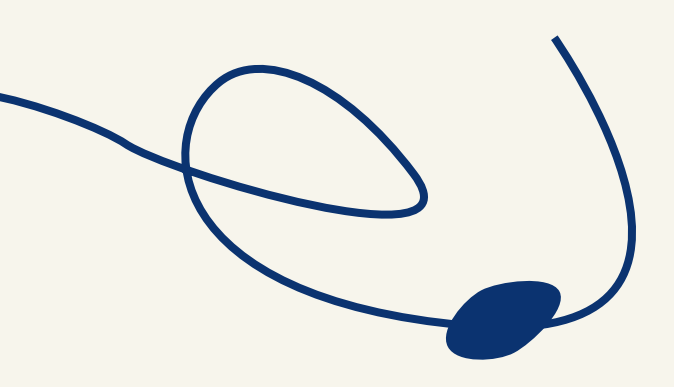

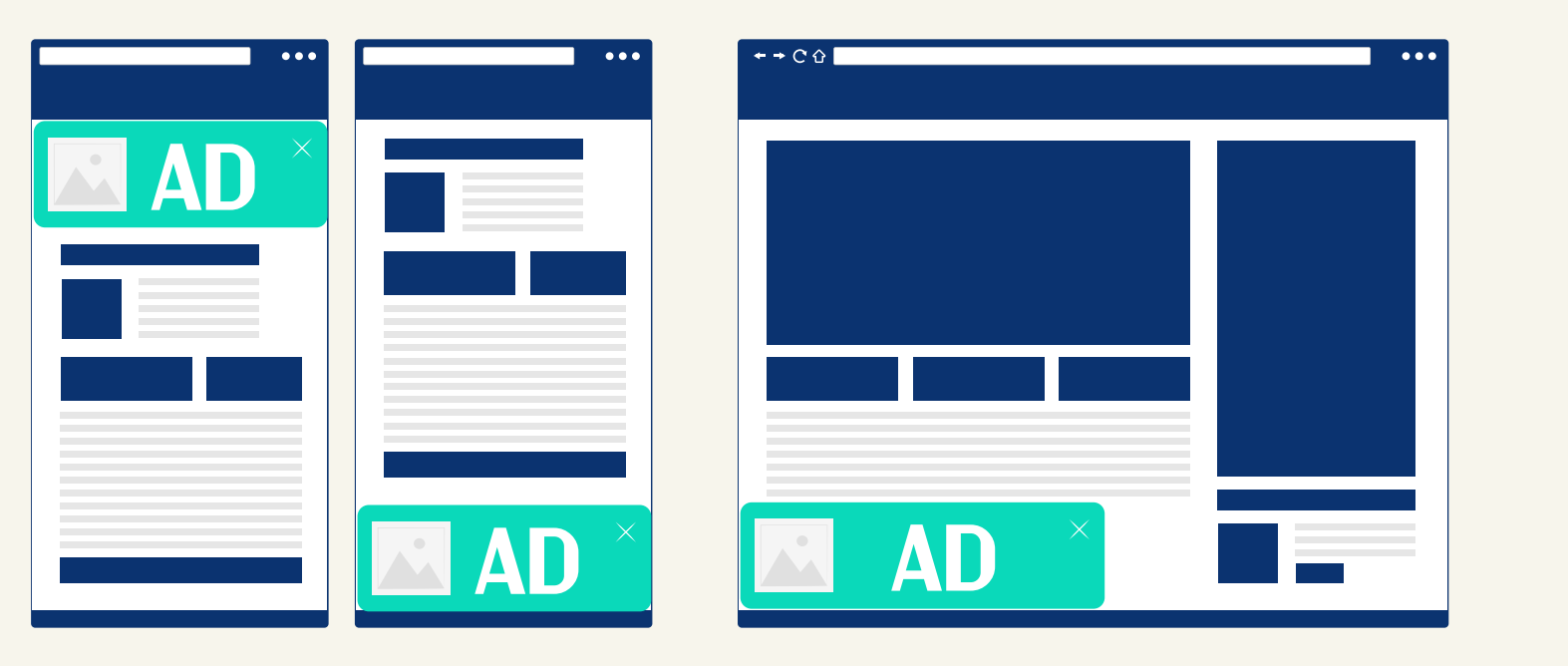

*Тестируйте разные настройки, чтобы понять, что работает лучше. Для индивидуальной настройки инпейдж обратитесь к своему менеджеру.*

#### Совет от EVADAV

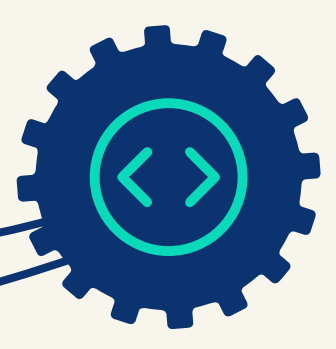

#### НЕ БОИТСЯ БРАУЗЕРНЫХ ОБНОВЛЕНИЙ

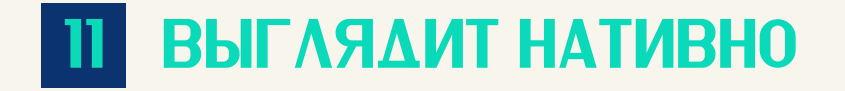

Напомним, в 2022 году для наших рекламодателей **мы добавили возможность кастомной стилизации** инпейдж-креативов.

Это значит, что теперь на площадках паблишеров размещается более качественная и разнообразная реклама, стилизованная под вертикаль оффера. **Это прямой путь к высокому CTR**.

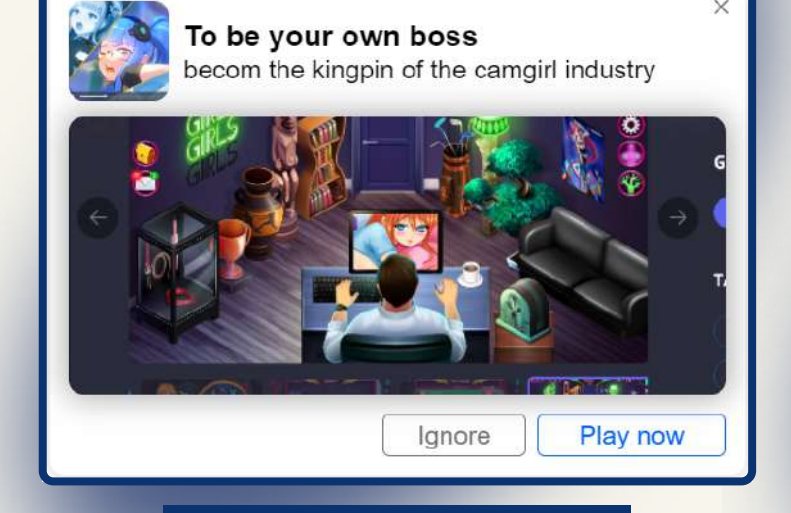

**SYSTEM** 

 $\mathbf{A}$ 

#### В зависимости от выбранного рекламодателем ШАБЛОНА, инпейдж-уведомления на вашем сайте могут выглядеть так:

Однажды Google едва ли не "похоронил" пуш-трафик и продолжает бороться с навязчивой рекламой, но с инпейдж-форматом такой сценарий исключен, так как пользователь **взаимодействует с рекламой в пределах сайта**, а не устройства.

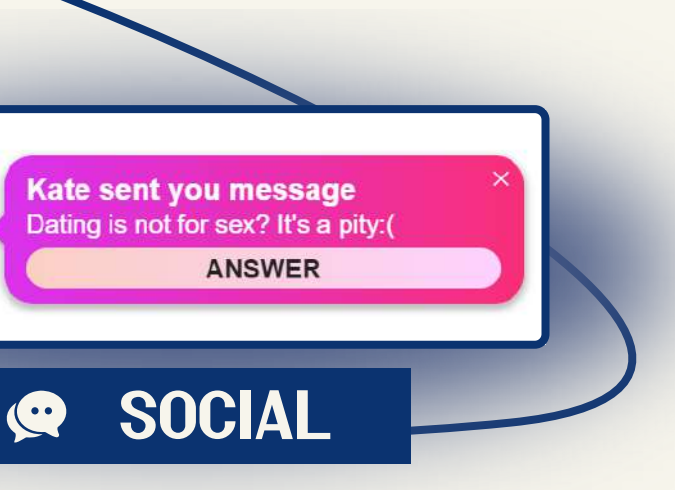

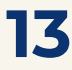

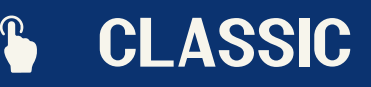

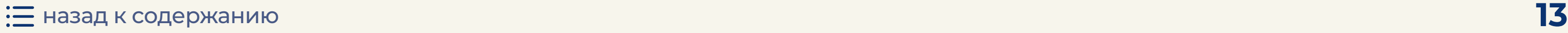

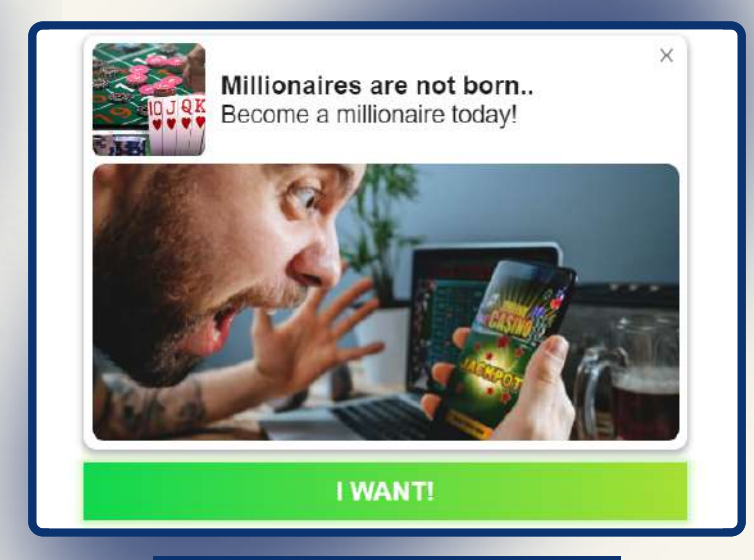

#### Сочетается с другими форматами рекламы 12

Инпейдж-реклама **остается неагрессивной**, несмотря на то, что она появляется перед посетителями без их согласия.

Маленькое всплывающее окно с персонализированной текстово-графической информацией **сочетается с любым другим объявлением** в рамках одной страницы или сайта.

### 13 Востребованный и популярный

Инпейдж-формат сразу всколыхнул рынок, рекламодатели спешат "снимать сливки", отжимая свежую и долгожданную **iOS-аудиторию**.

Но источников инпейдж-трафика пока не так много, как им хотелось бы.

*классические пуши и инпейджи имеют разный механизм, но вцелом они визуально идентичны для юзера.*

*Кроме того, инпейдж-кампании часто запускают в рамках масштабирования офферов, которые показали хорошие результаты с пушами.*

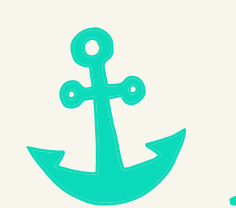

*Поэтому паблишеры могут успешно сочетать инпейдж- и push-рекламу на своих площадках.*

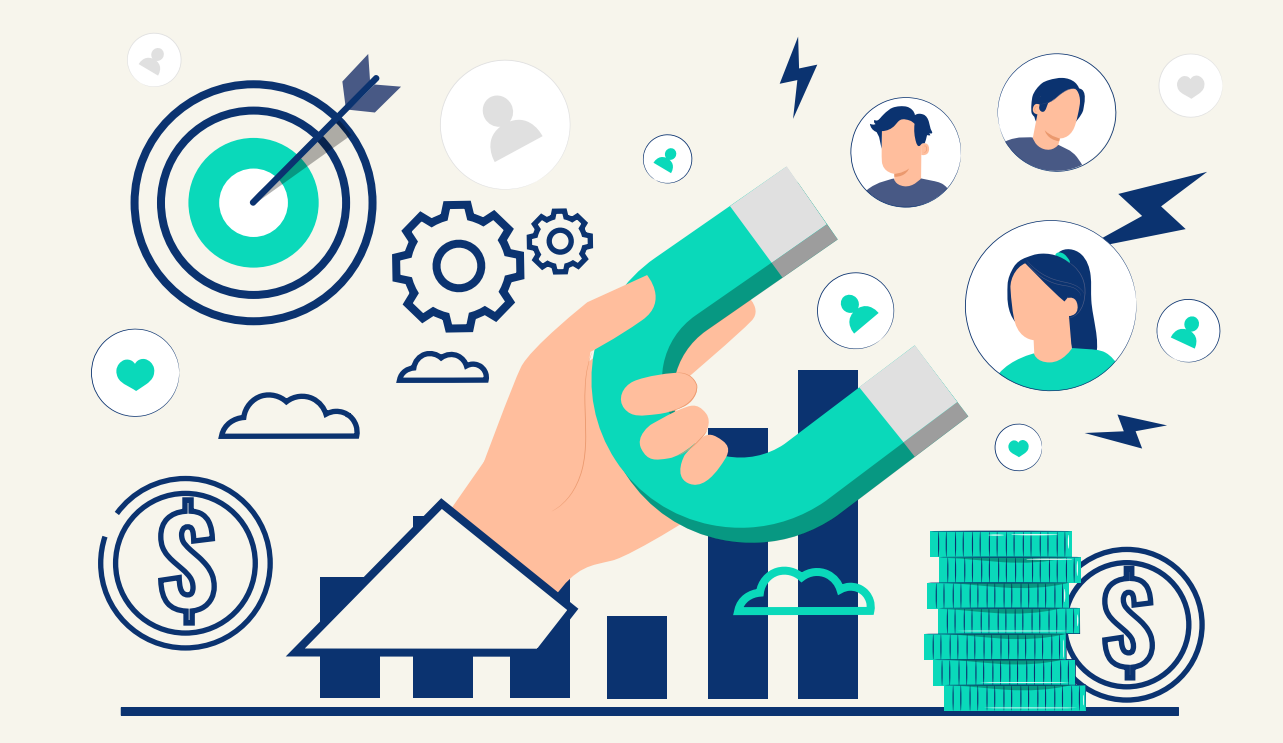

#### Совет от EVADAV

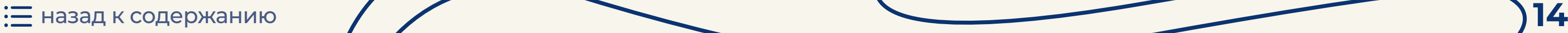

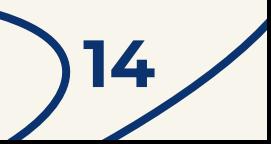

# <span id="page-15-0"></span>Как реагируют пользователи на инпейдж-рекламу?

Посетители обычно **лояльно относятся к инпейдж** на сайте и не спешат их закрывать. Однако **пользовательская активность** у инпейдж-формата напрямую **зависит от количества уведомлений**, которые будут показаны одному и тому же юзеру.

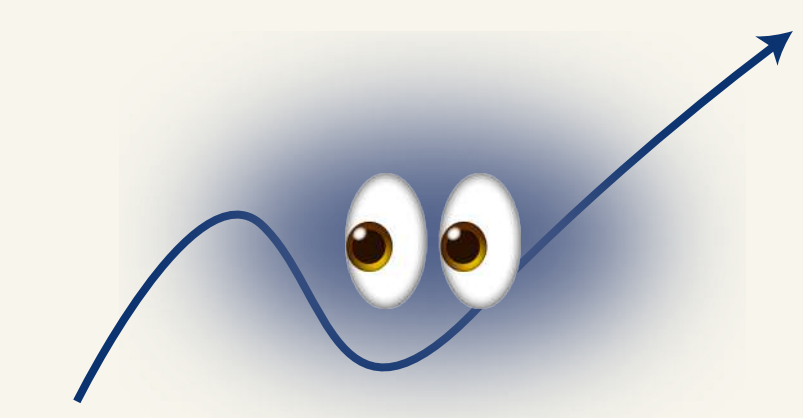

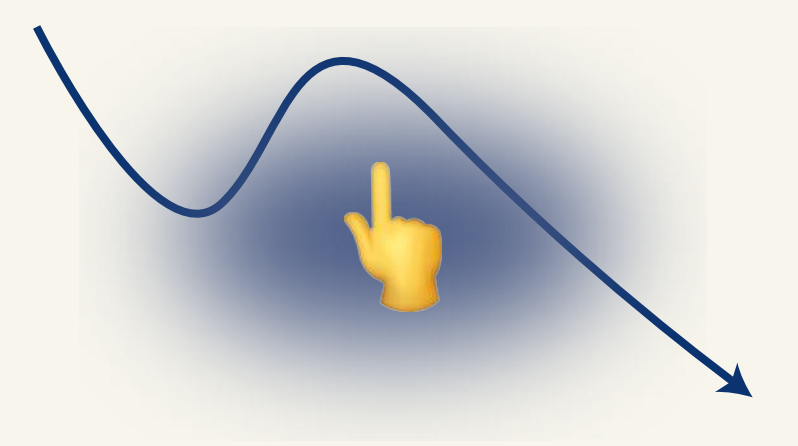

Чем больше раз он видел инпейдж-рекламу, тем ниже вероятность клика.

**[Добавляйте свои площадки, вас уже ждут!](https://evadav.com/publisher/streams/?utm_source=guide&utm_medium=smm&utm_campaign=Inpage_Guide_Pub)**

[назад к содержанию](#page-1-0) **15**

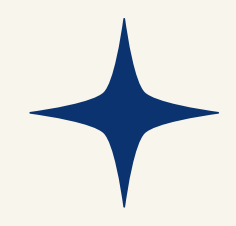

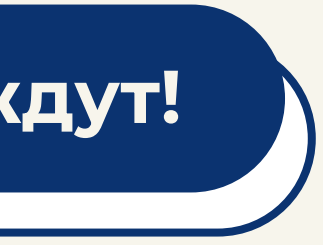

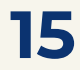

## <span id="page-16-0"></span>КАКОЙ CTR CAEAYET ОЖИДАТЬ?

Согласно внутренней статистике EVADAV, именно **инпейдж-формат стал самым перспективным** [по итогам](https://evadav.com/blog/2022-in-numbers-better-loyal-and-profitable-af#content) прошлого периода. А для тех, у кого еще остались сомнения по поводу прибыльности формата, у нас есть **самая свежая статистика** от наших паблишеров с крутыми результатами от инпейдж-монетизации:

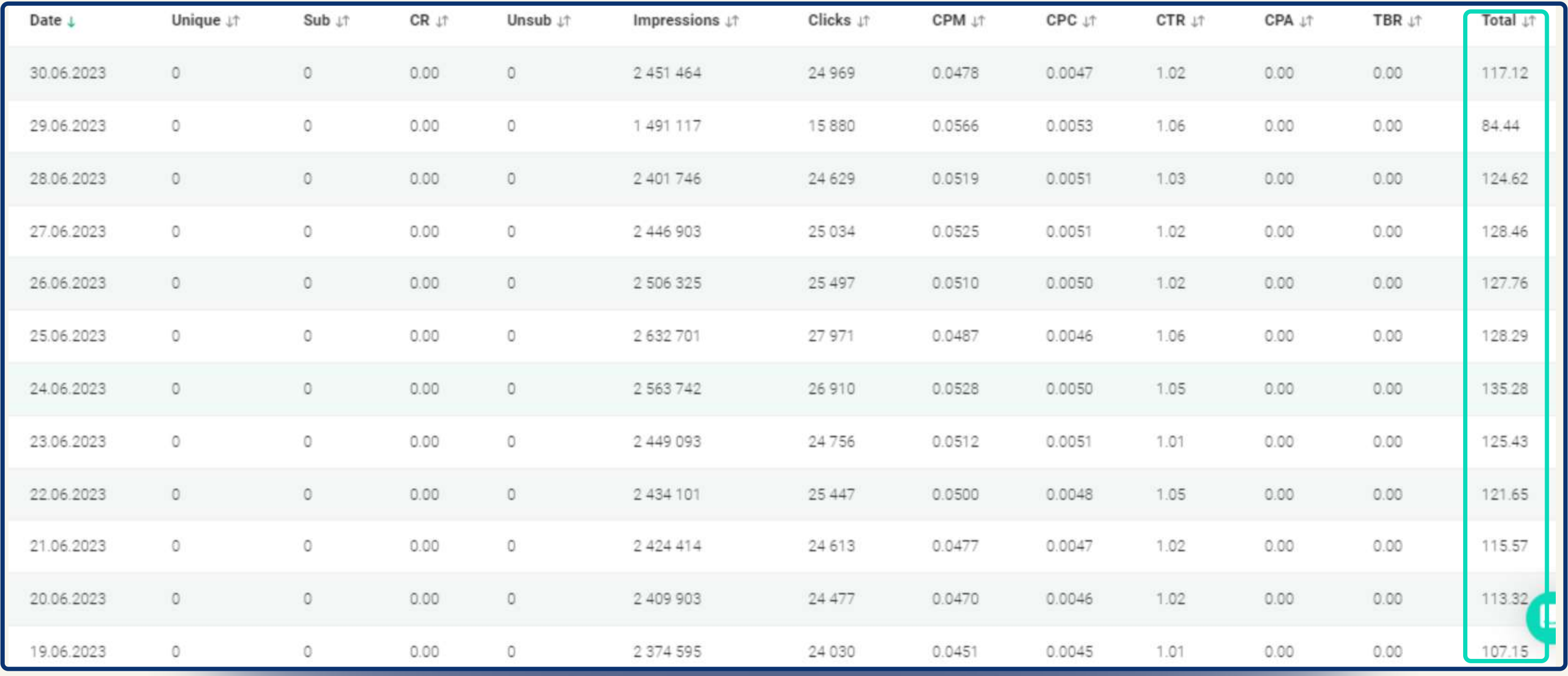

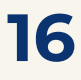

# Какой CTR следует ожидать?

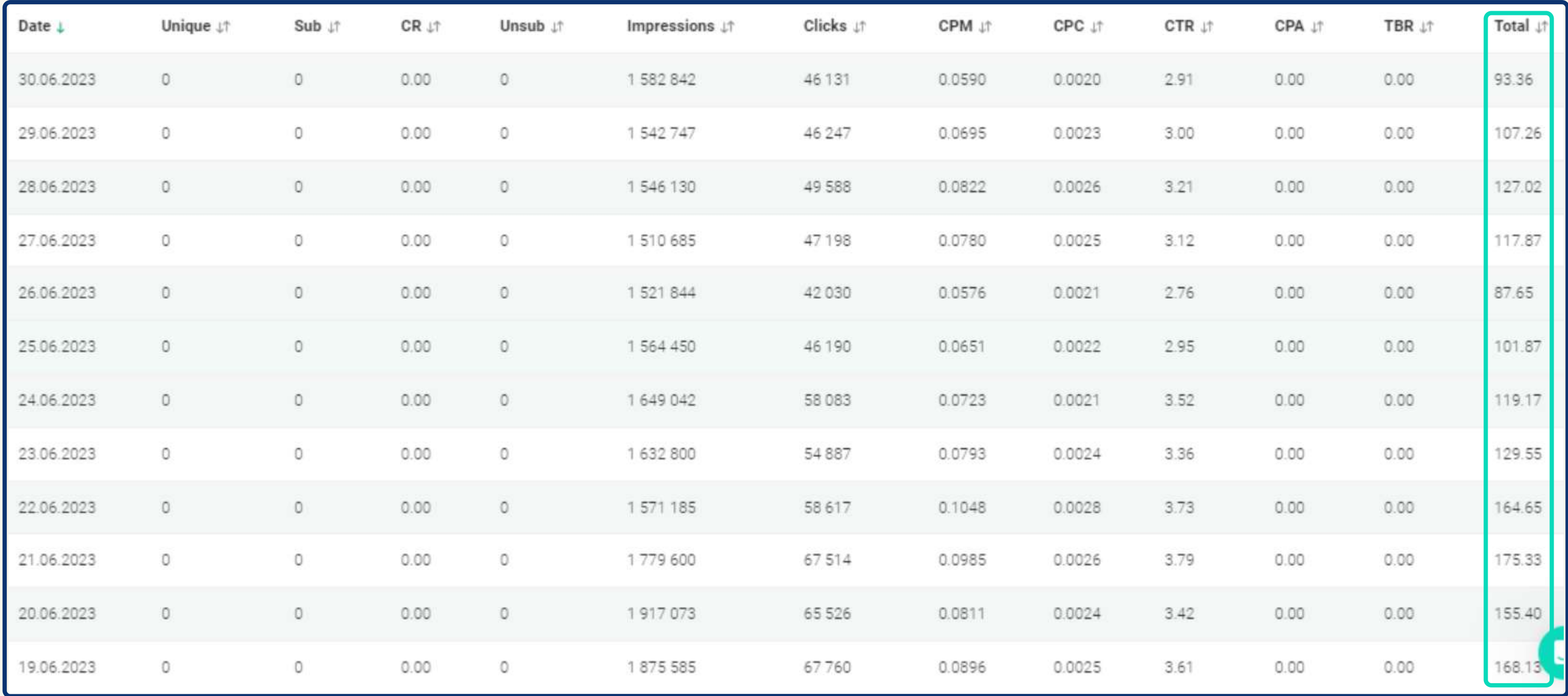

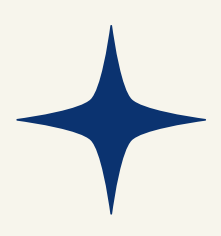

# Какой CTR следует ожидать?

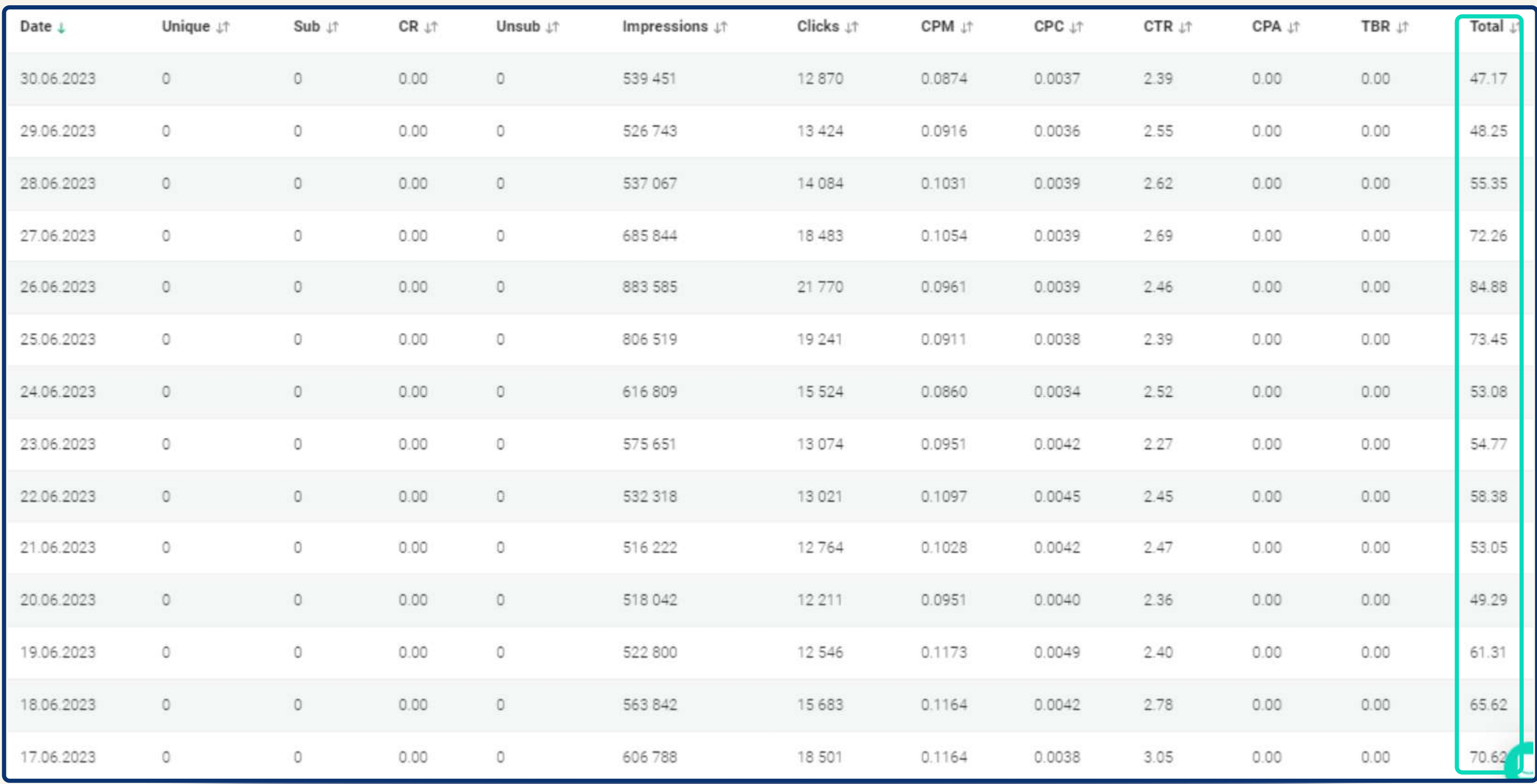

[назад к содержанию](#page-1-0) **18**

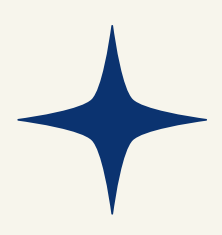

## <span id="page-19-0"></span>Как выглядят инпейджи на площадке паблишера

Инпейдж-уведомление появляется на экране устройства **внизу** или **вверху**, **слева** или **справа**. Такие настройки зависят от типа устройства и дизайна сайта.

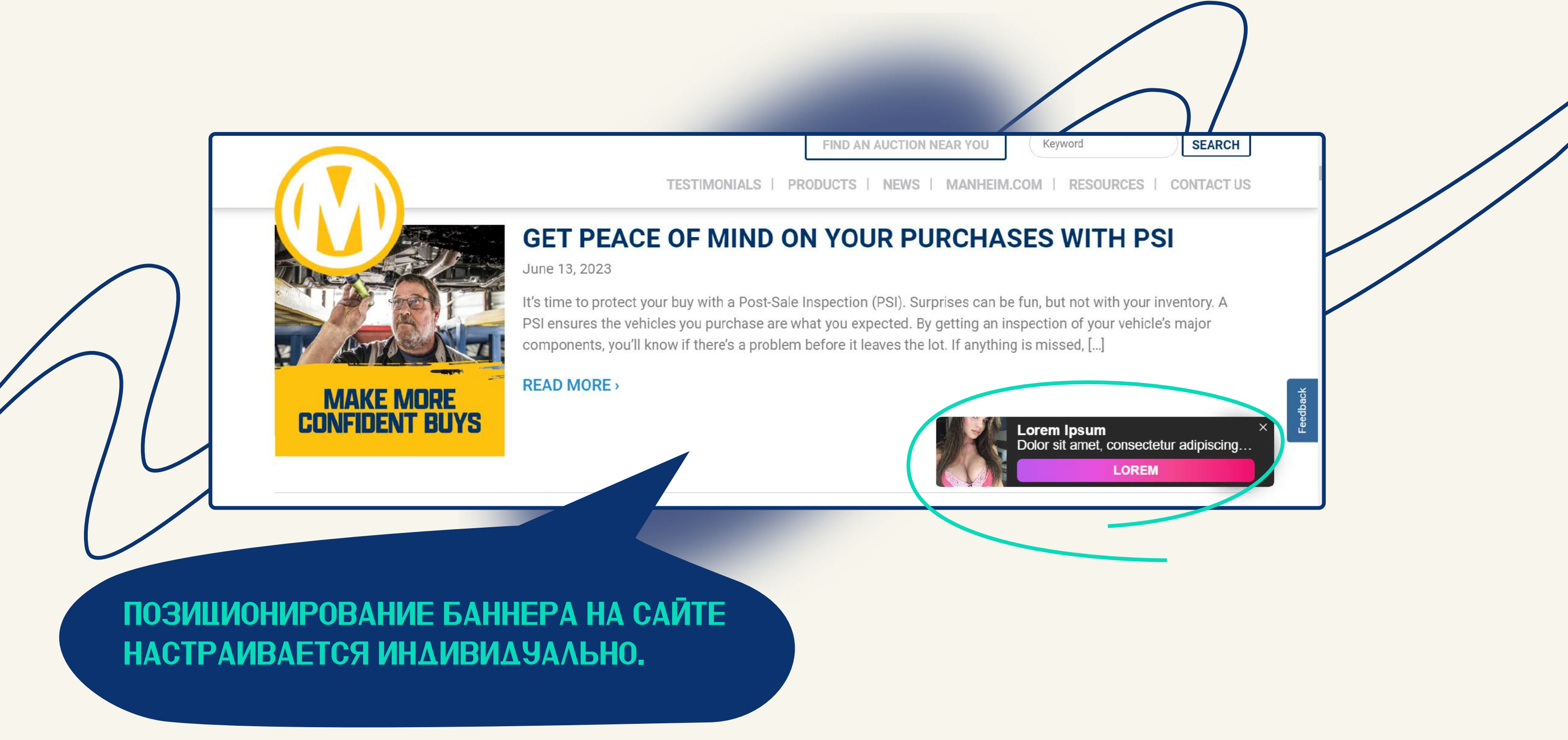

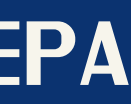

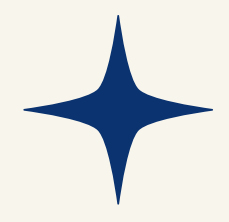

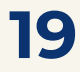

# Настройка монетизации инпейдж формата в EVADAV

<span id="page-21-0"></span>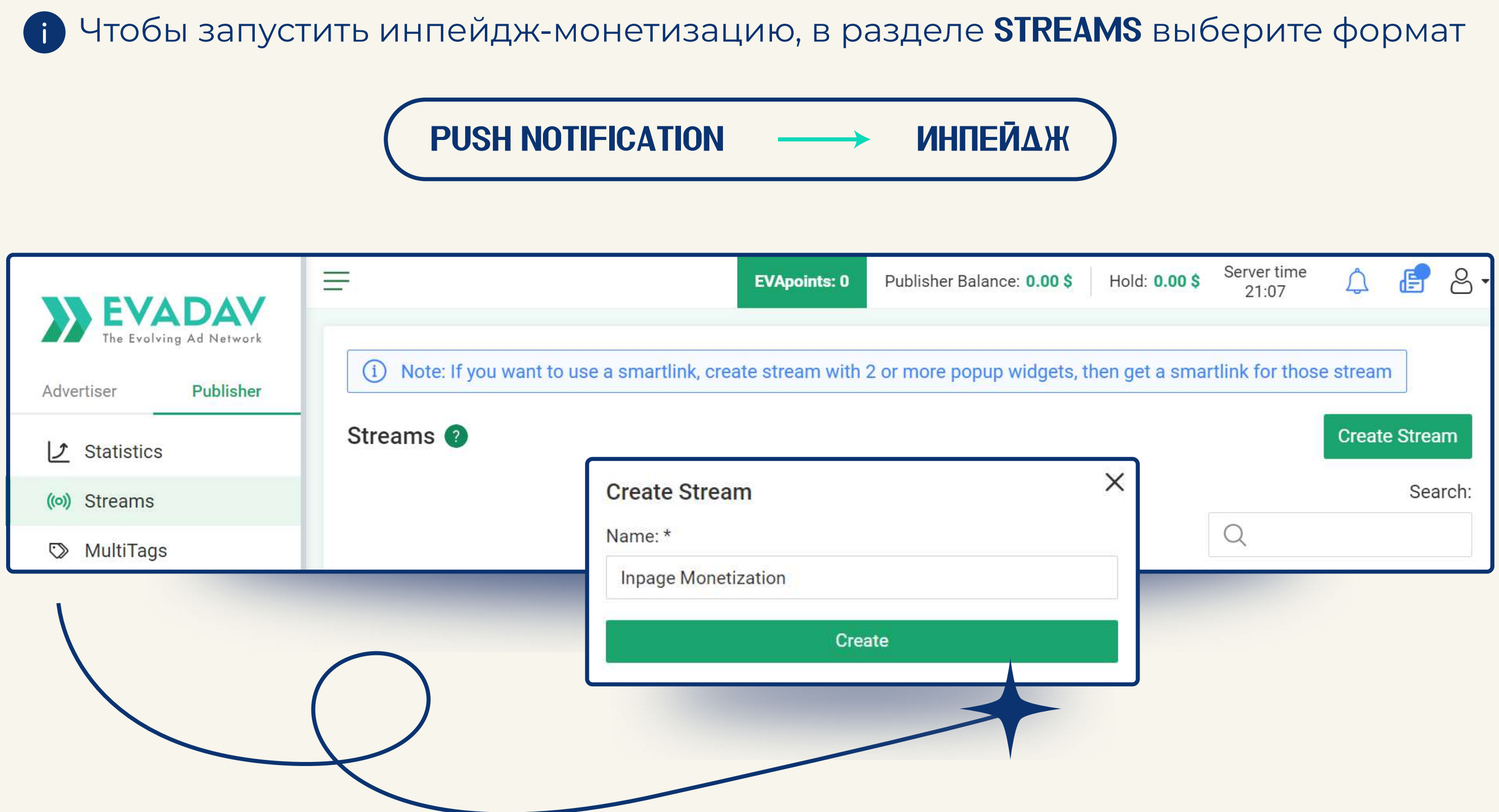

#### Введите в соответствующие значения в поля ИМЯ (наименование сорса) и ДОМЕН.

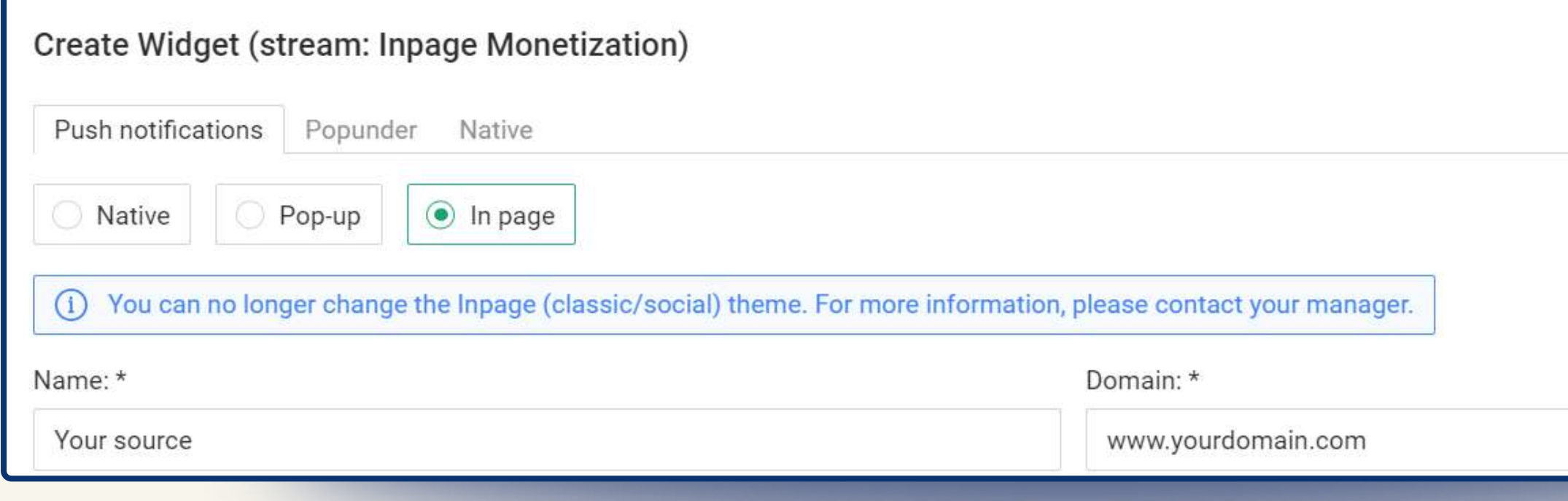

Затем выберите Категорию вашего сайта:

если тематика вашего ресурса не касается онлайн-знакомств, в частности категории 18+ и любых других направлений для взрослых.

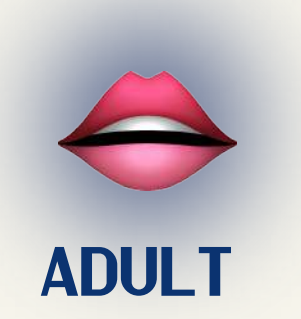

если площадка содержит контент для аудитории 18+ (дейтинг-сервисы, тематические интернет-магазины, форумы).

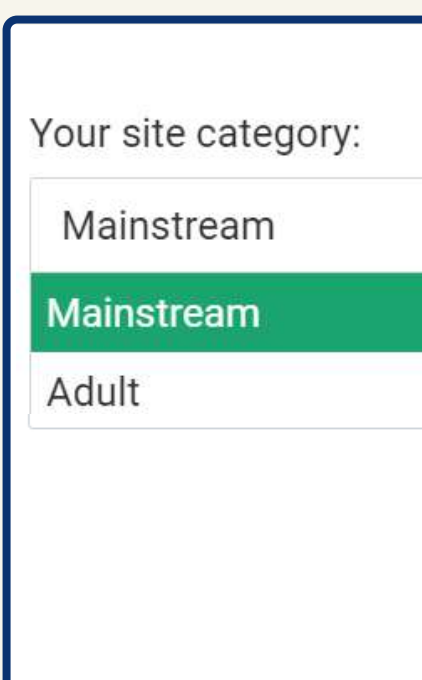

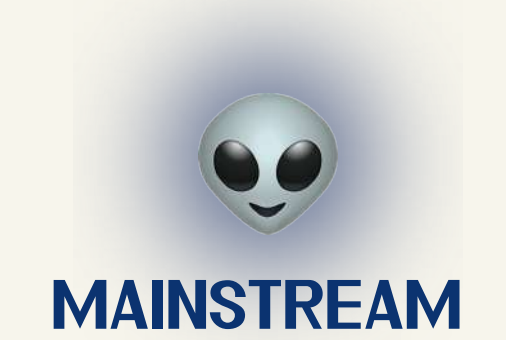

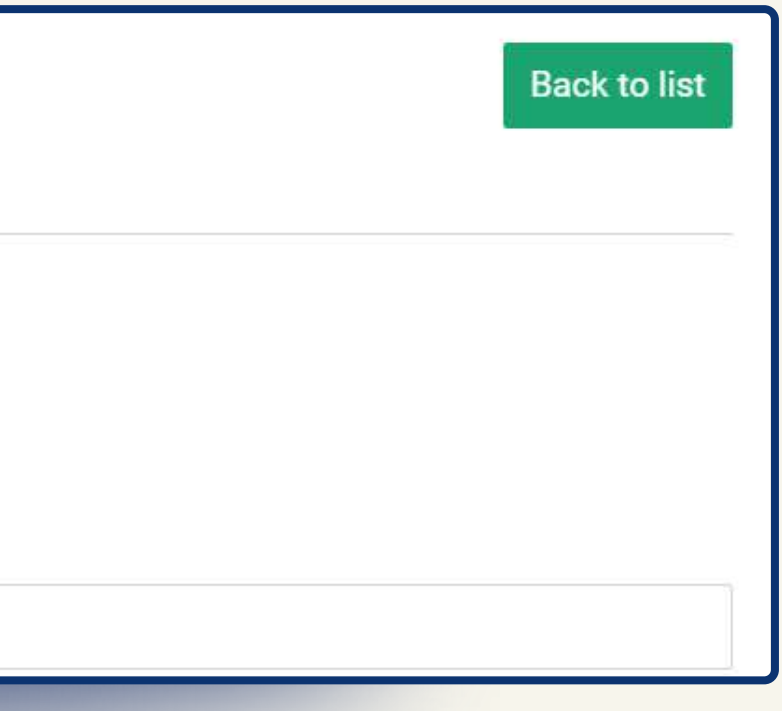

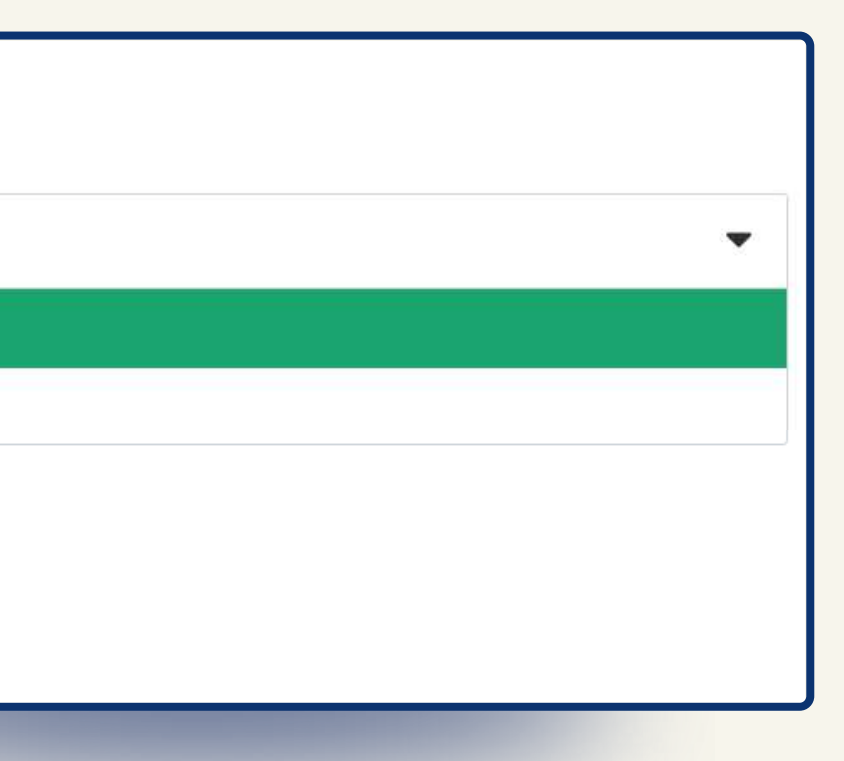

Установите интервал времени до показа рекламы (DISPLAY DELAY) максимум 30 секунд.

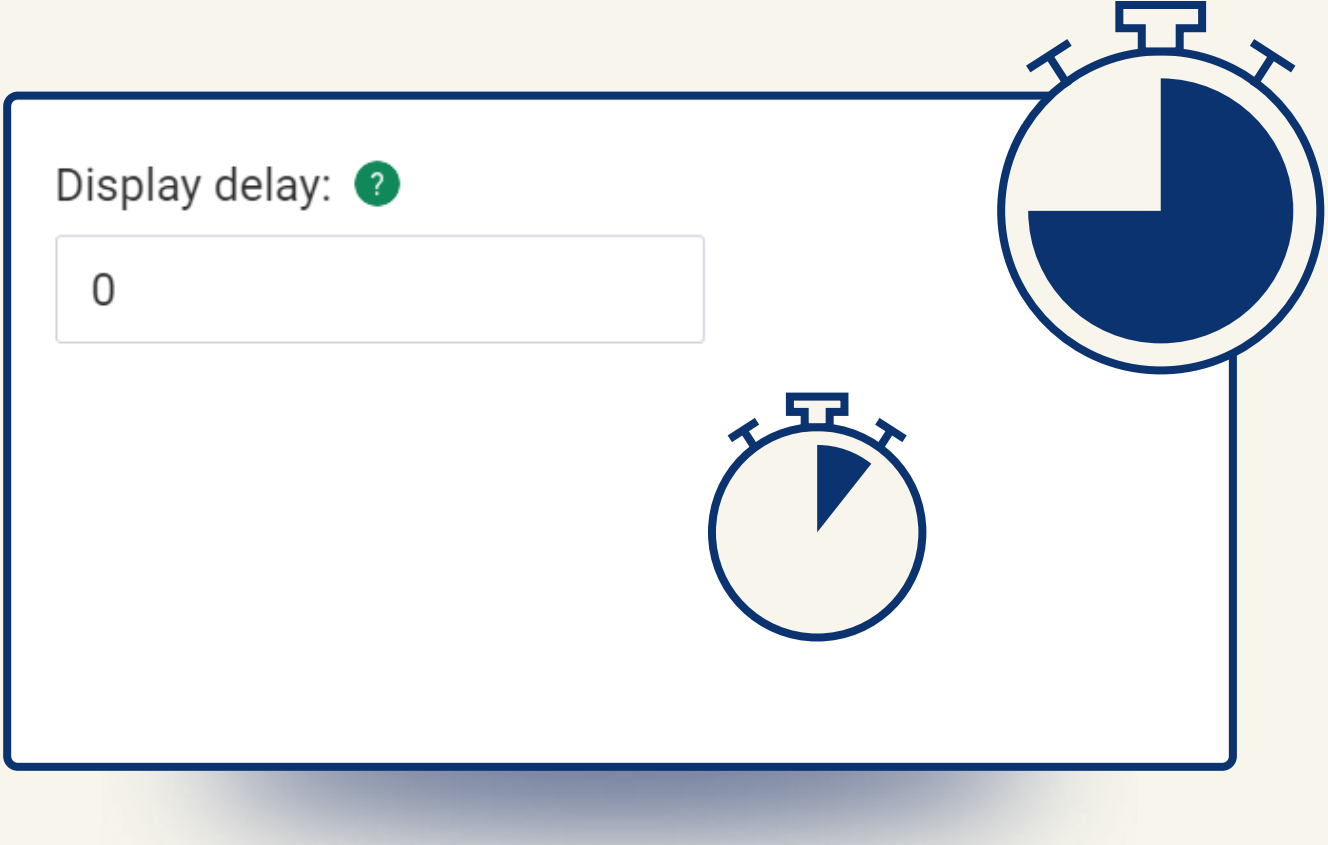

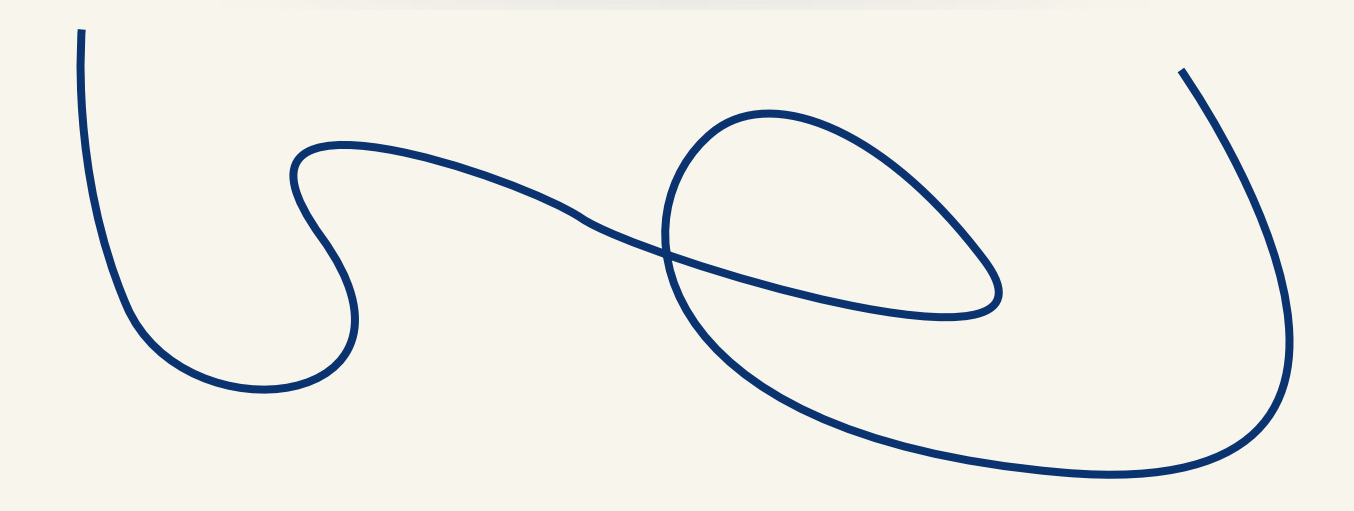

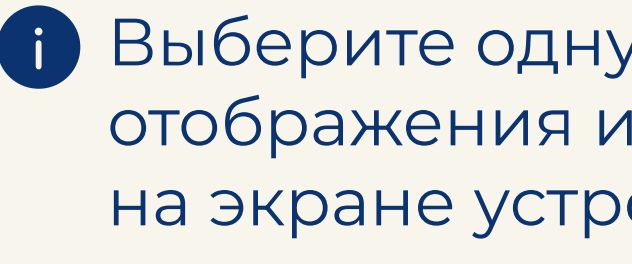

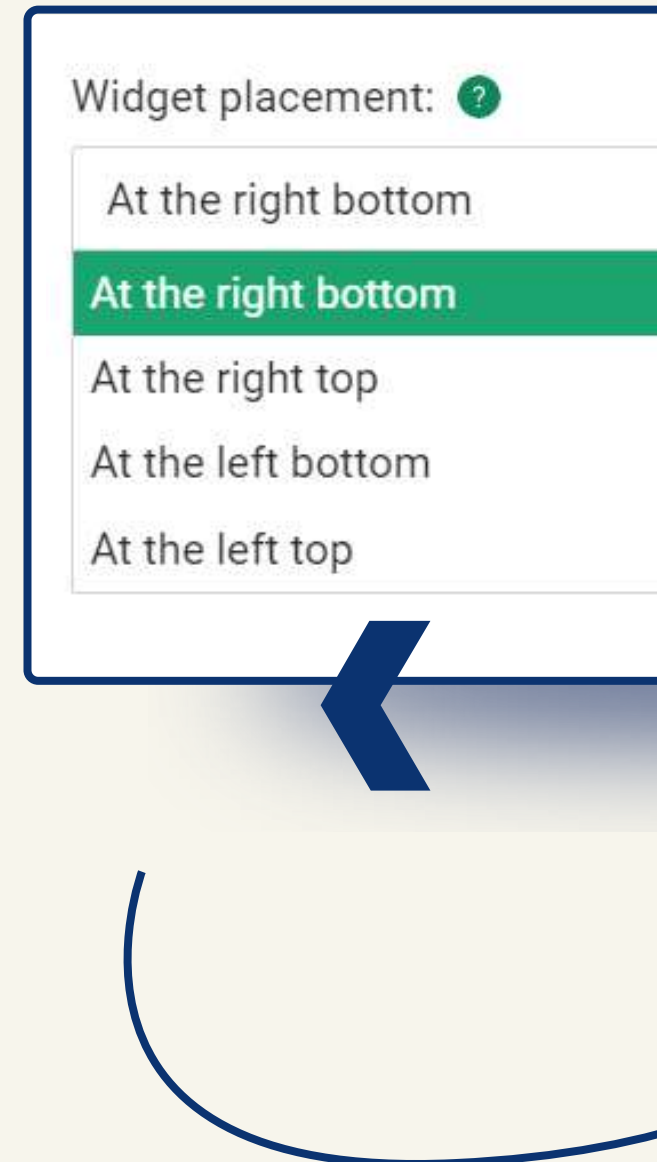

#### из 4 зон для нпейдж-уведомления ойства.

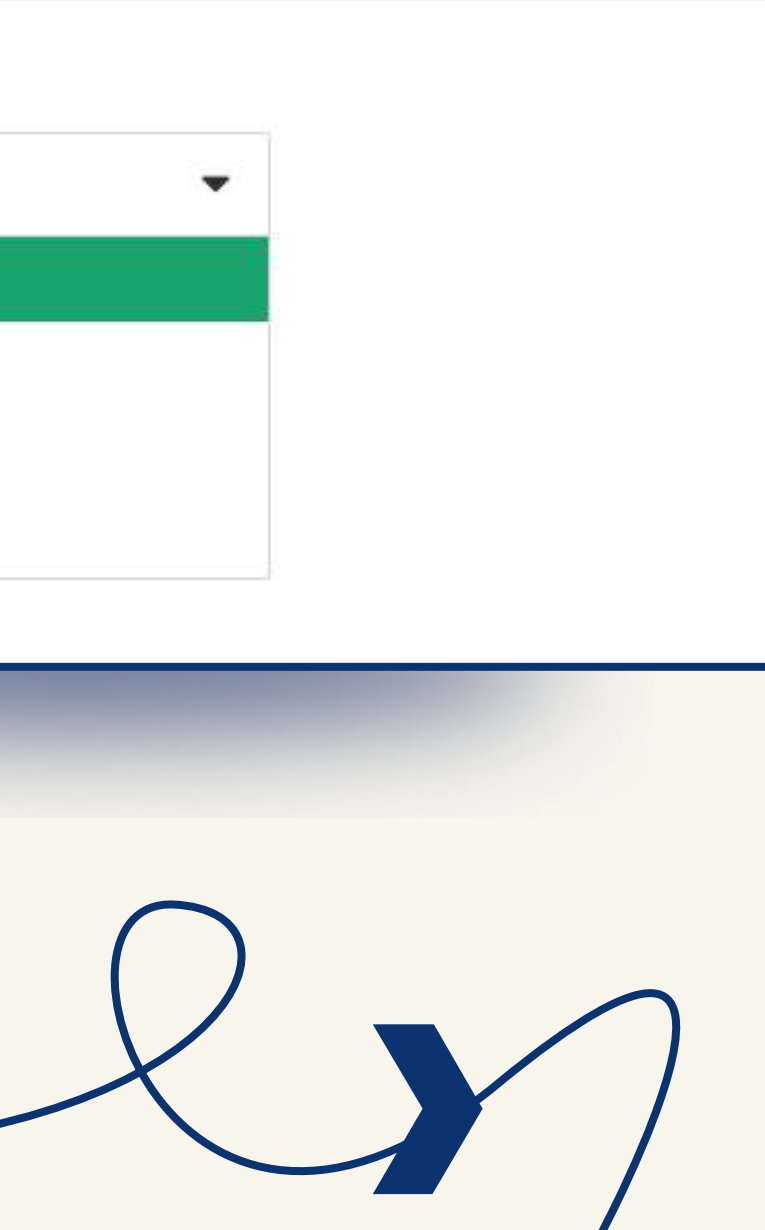

Установите продолжительность паузы после клика по рекламе или закрытия (Pause after click / Pause after close).

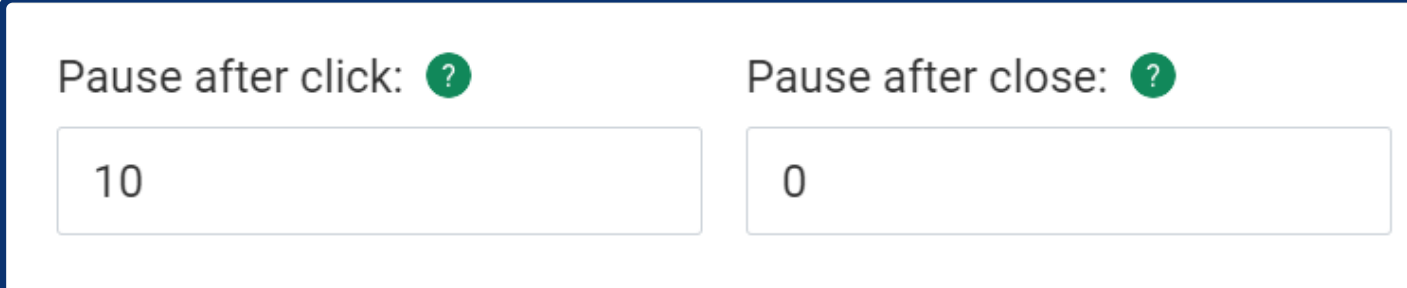

*рекомендуем установить значение «0» в поле «Pause after close» и «10-15» – «Pause after click».*

# В ЛИЧНОМ КАБИНЕТЕ вы можете инпейдж-рекламы на вашей сайте.

*Вы можете разрешить показ двух объявлений одновременно («Show two notifications at once») и отображение заголовка "Реклама" («Show "Ads" headlines»).*

- $\triangleright$  Show "Ads" headlines
- $\triangleright$  Show two notifications at once

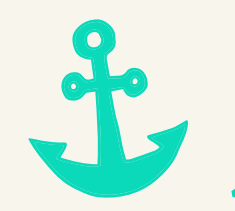

**Create** 

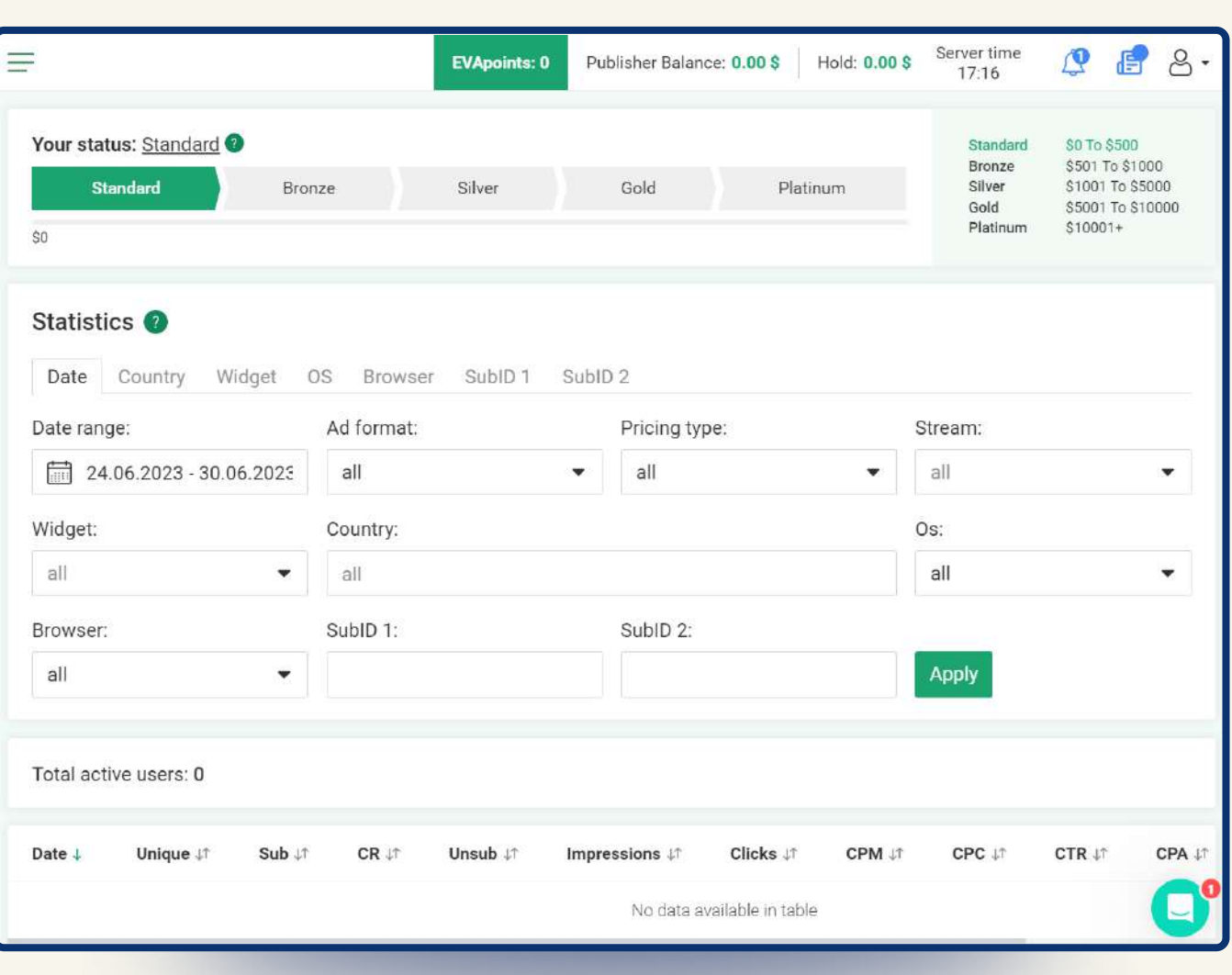

#### Совет от EVADAV

отслеживать результаты

#### **Статистика обновляется каждые 5 минут** и может быть упорядочена по нужным вам параметрам.

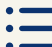

# Как увеличить доход: советы от EVADAV

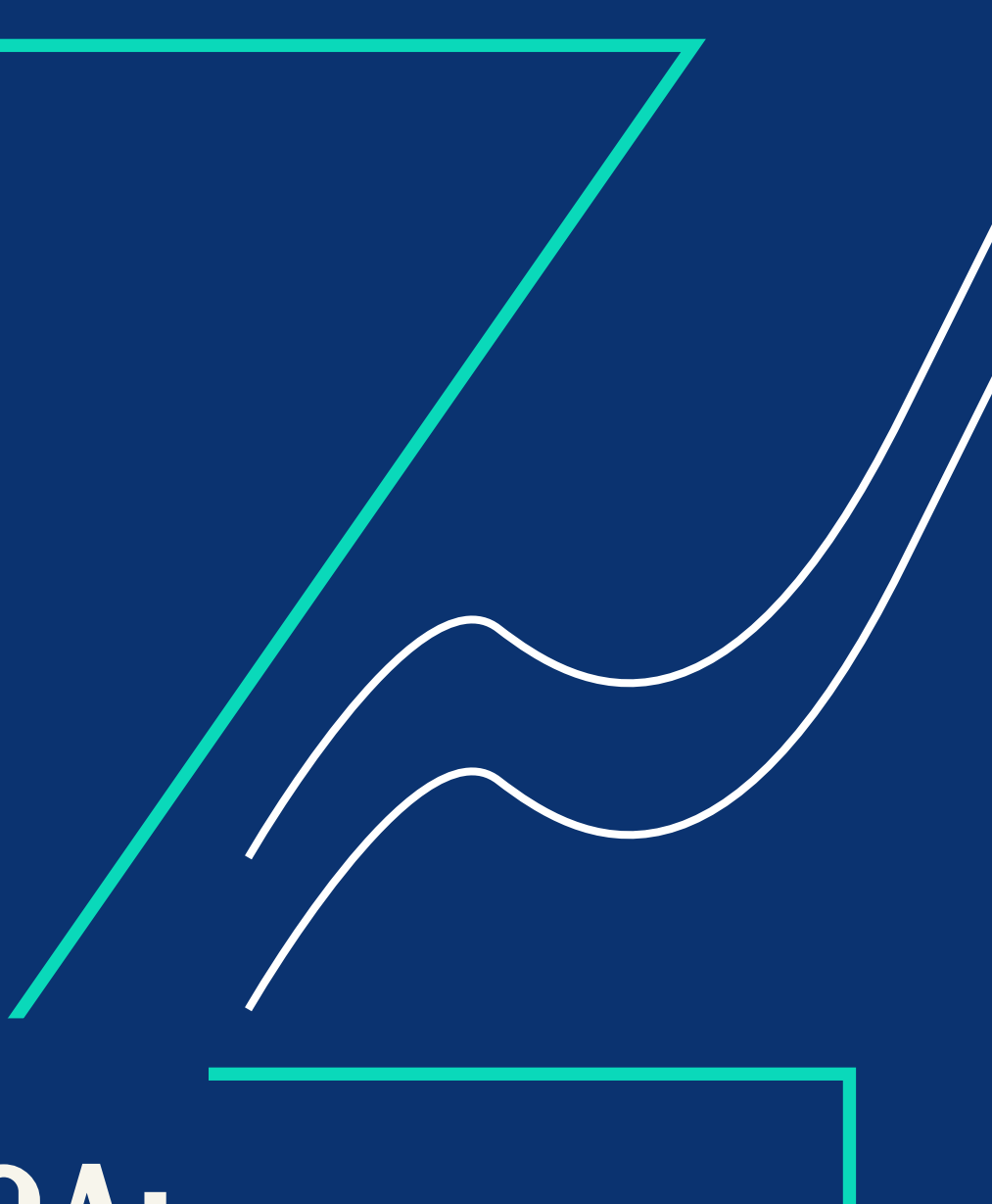

#### <span id="page-26-0"></span>Если хотите, чтобы инпейдж-реклама приносила вам **максимальный доход**, следуйте нашим рекомендациям:

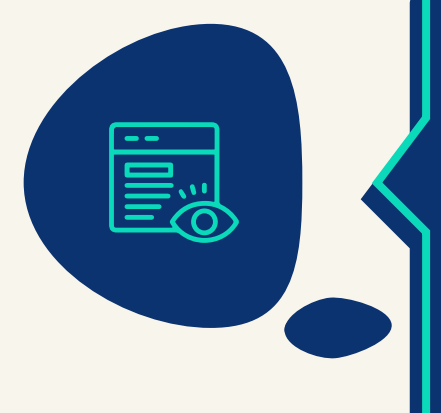

вверху/внизу, в левом/правом углу. Инпейдж-уведомления не должны пересекаться или накладываться на другие рекламные объявления.

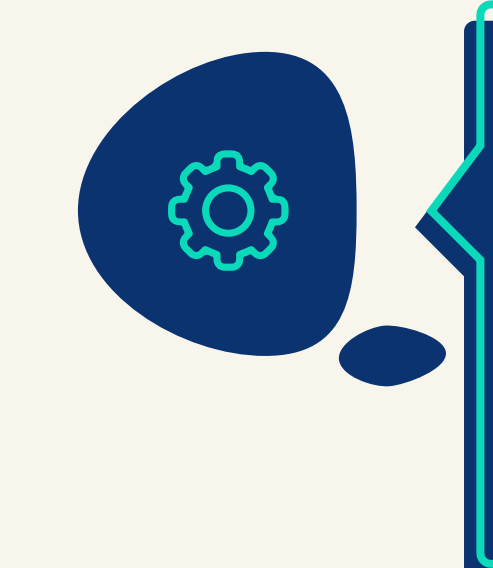

#### Выберите правильную зону для всплывающего баннера:

после закрытия или клика, время задержки до появления. Для этого нужно обратиться к личному менеджеру или использовать дефолтные настройки.

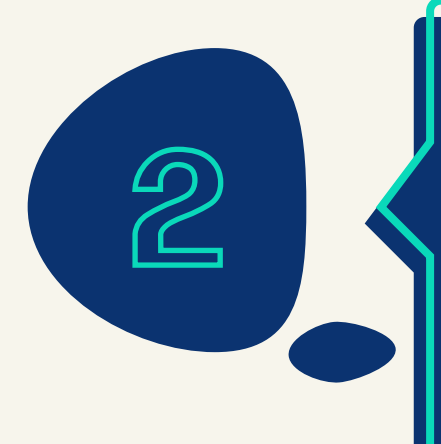

#### Установите оптимальные настройки отображения рекламы

вместо одного. Тогда у юзера сразу будет выбор между разными офферами. Это позволит привлечь больше внимания и увеличит вероятность клика для перехода на лендинг, а не закрытия баннера.

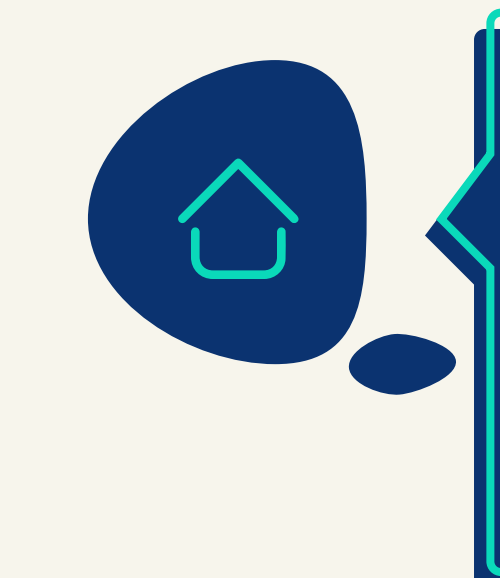

#### Установите отображение сразу двух инпейдж

скрипта на сайте для лучшего CTR.

Оптимальное место для инпейдж-рекламы – главная страница или любой URL с контентом.

#### Корректно выбирайте страницы размещения

если хотите угодить Google. Но мы не рекомендуем этого делать, так как инпейдж-скрипт и так не вредит SEO.

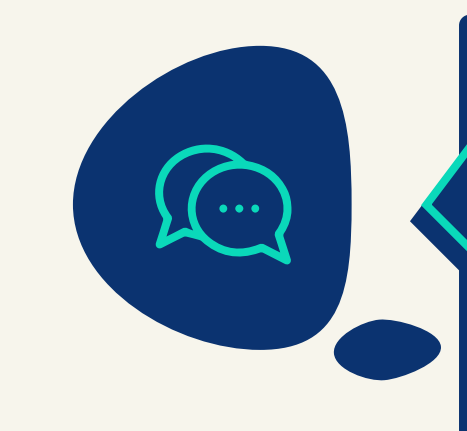

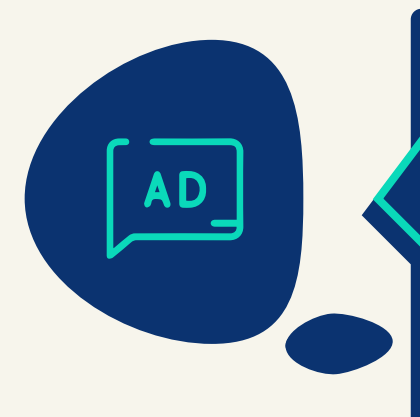

#### Используйте плашки Ads,

при выборе эффективного рекламного формата и подходящего места для размещения рекламы.

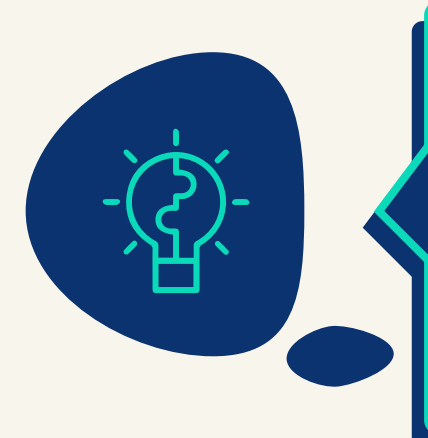

#### Пользуйтесь подсказками персонального менеджера

#### $\overline{\mathbf{\boldsymbol{\omega}}}$  How to Watch

**BBC World News TV** The latest global news, sport, weather and documentaries

#### <sup>41</sup>) Listen Live

**BBC World Service Radio** Stories from around the world

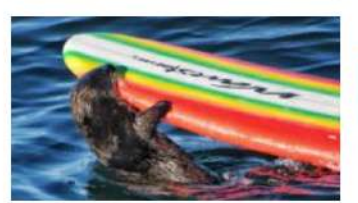

A surfboard-stealing otter is on the run

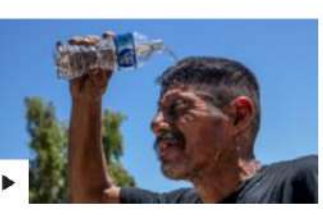

'It's like an oven' - extreme heat hits southern US

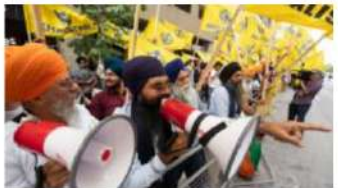

An unsolved murder in Canada fuels rifts with India

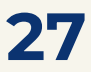

нашими рекламными форматами – попандерами или нативными объявлениями.

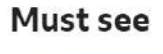

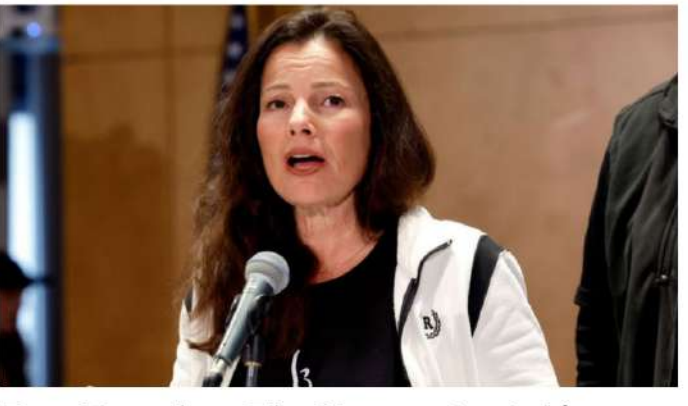

Fran Drescher: The Nanny star taking on Hollywood

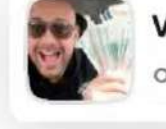

Victory! John won \$5874 now on the Lisbon - Porto bet!

#### Комбинируйте инпейдж-монетизацию с другими

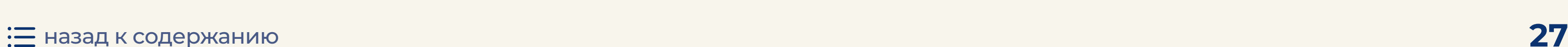

# Полезные ссылки

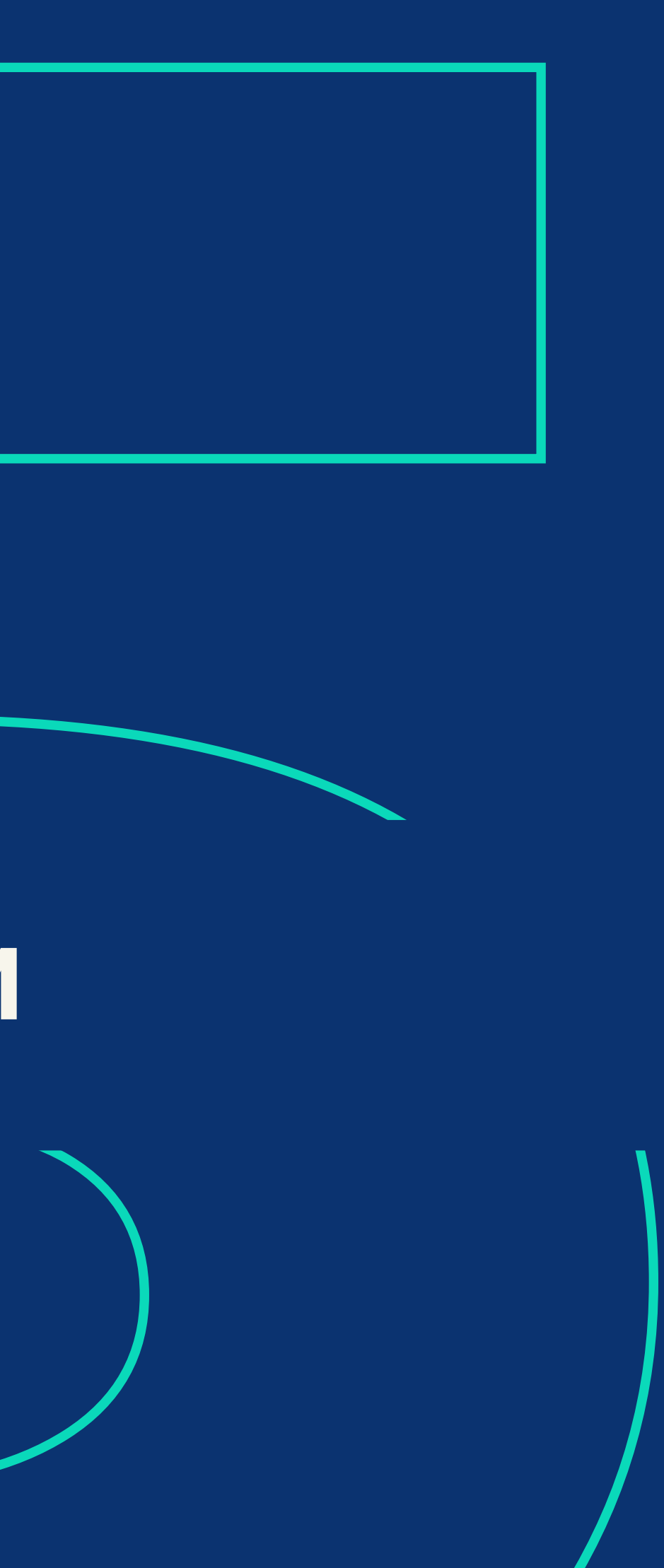

<span id="page-29-0"></span>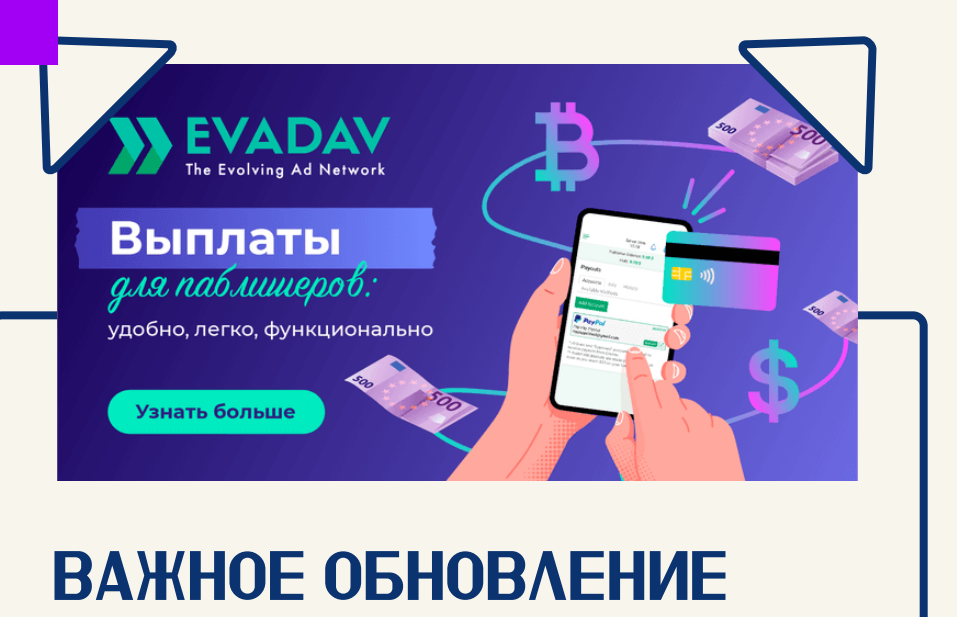

*для паблишеров EVADAV: улучшение функционала выплат*

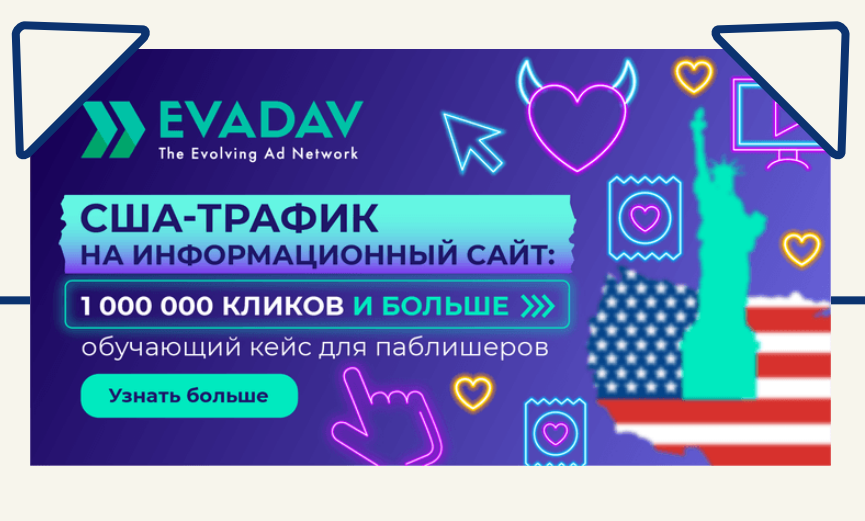

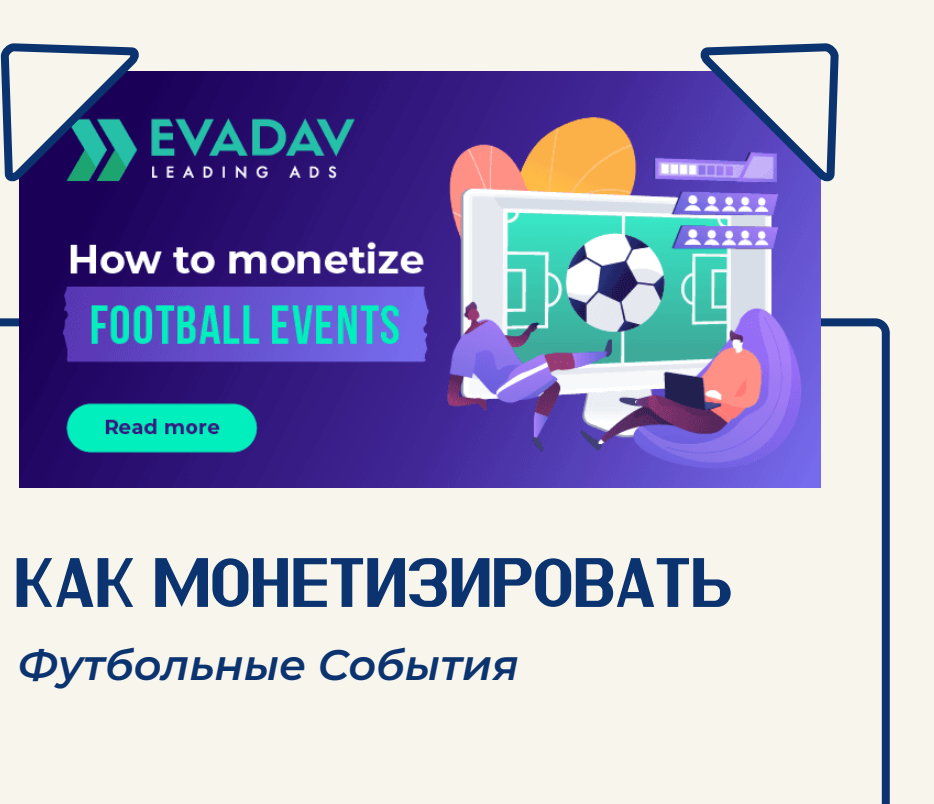

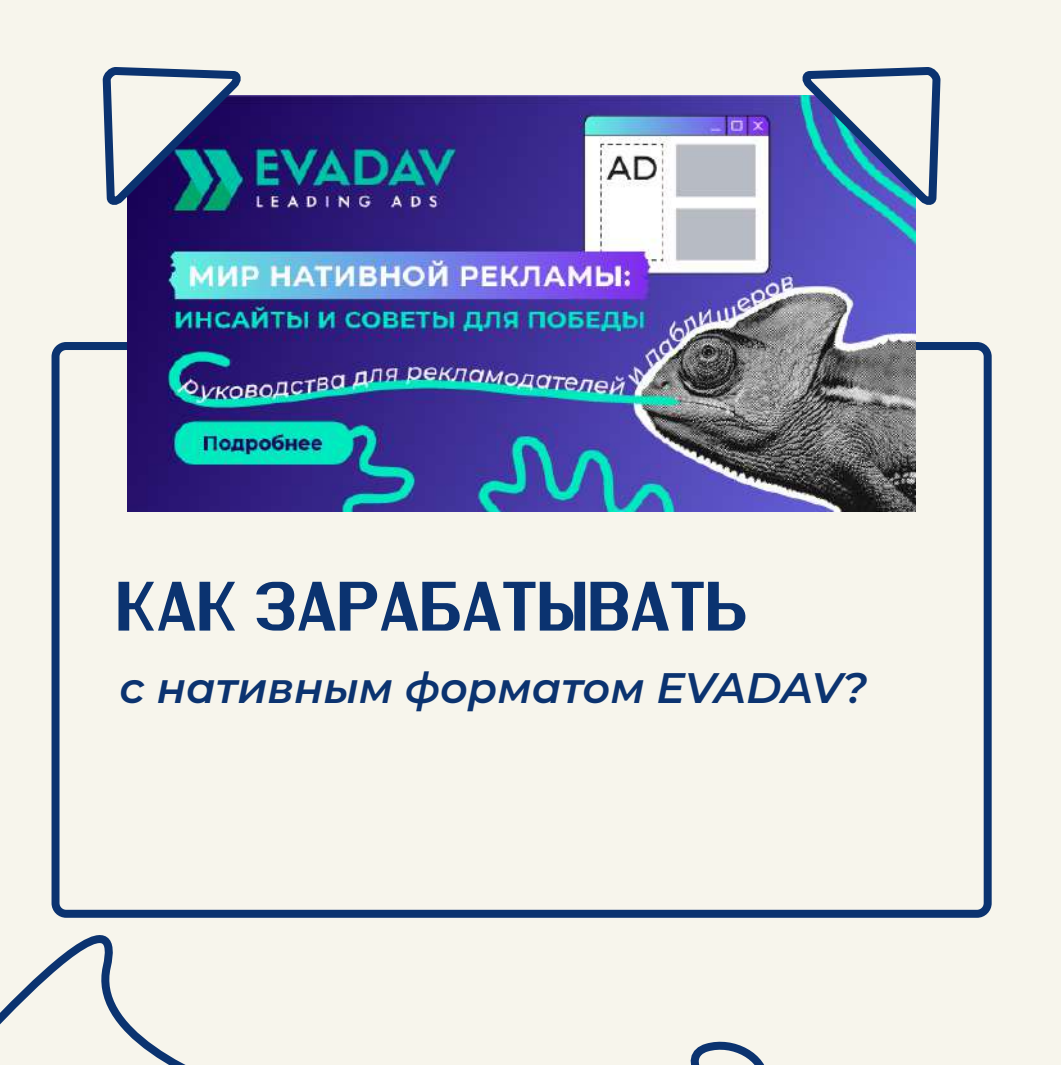

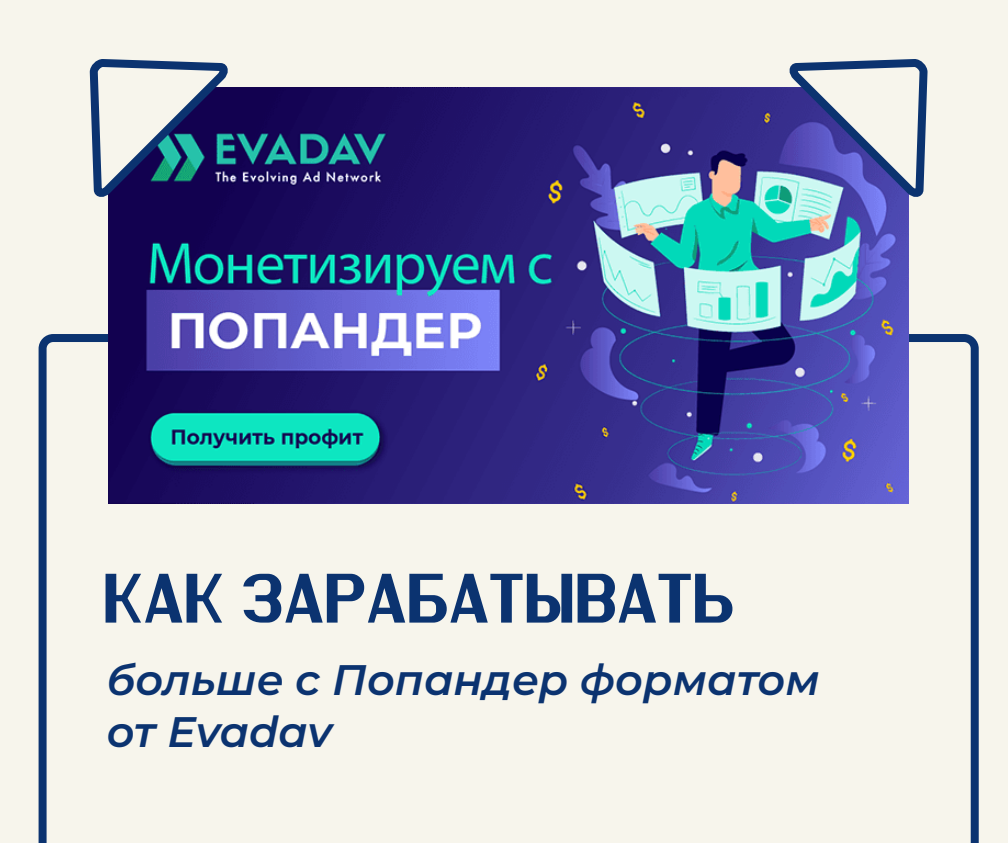

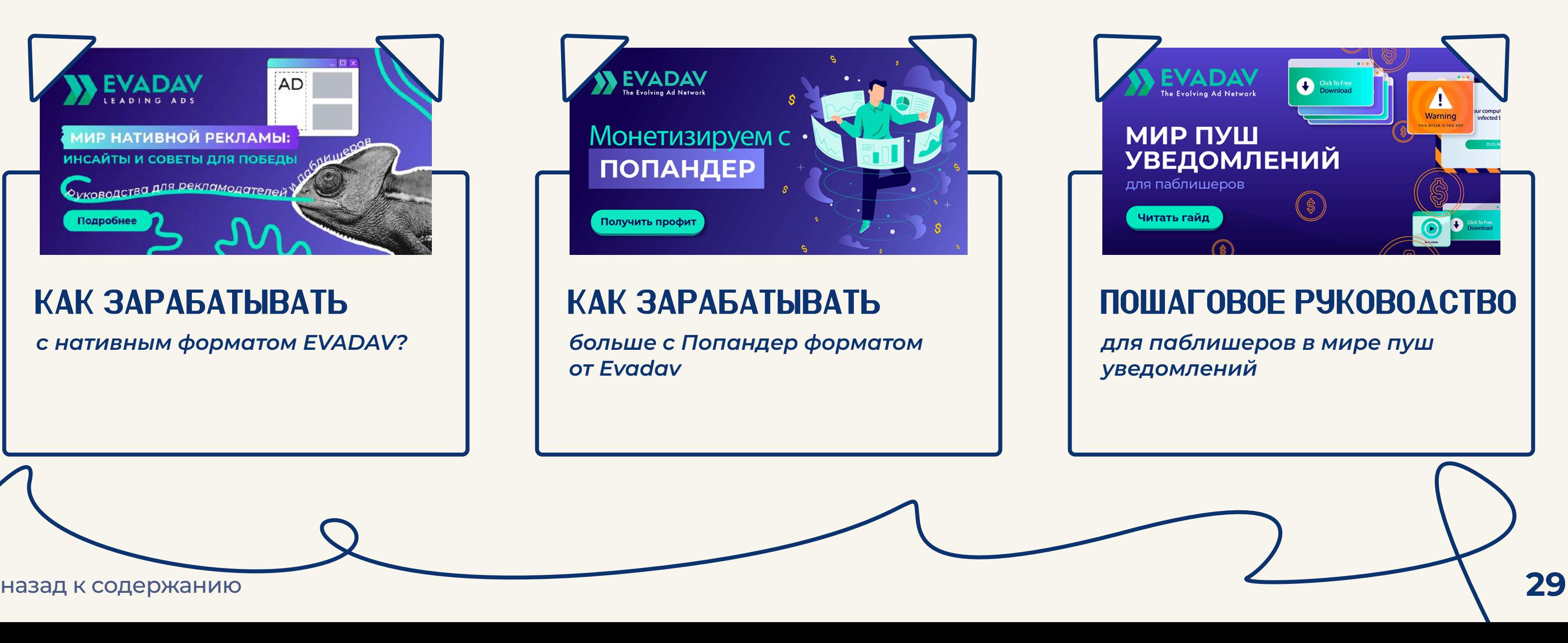

#### [Информационный сайт:](https://evadav.com/ru/blog/content-site-how-to-drive-traffic-quickly-and-inexpensively#content)

*как привлечь трафик быстро и недорого*

# Заключение

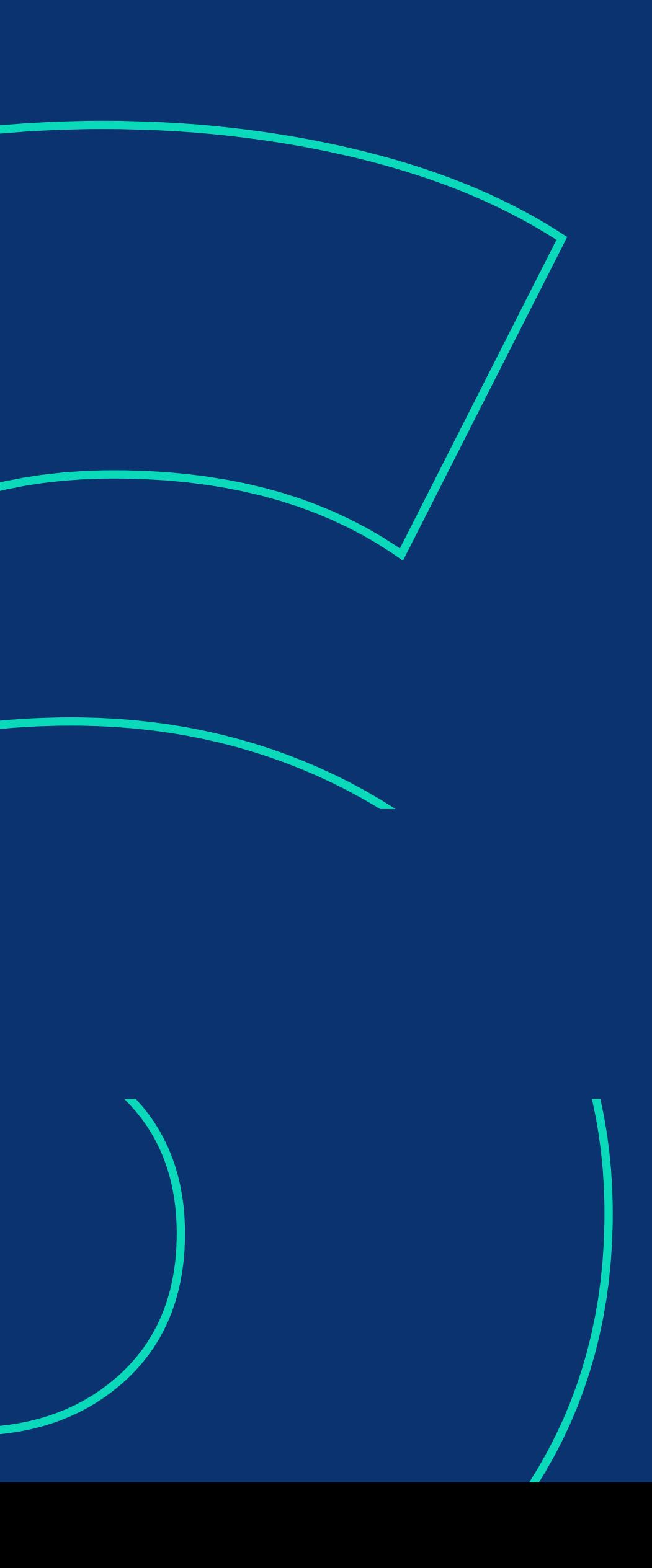

<span id="page-31-0"></span>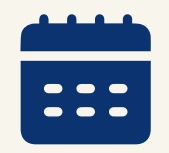

Инпейдж-формат на рынке цифровой рекламы уже 5 лет. Новым его уже не назовешь, но относительно всех остальных он достаточно молодой.

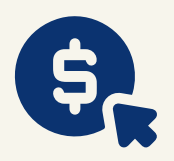

На фоне всех преимуществ перед классическими пушами, инпейджи на самом деле стали **эффективным способом монетизации**. Не смотря на принципиальную разницу в механизме всплывающих баннеров, изначально инпейджи рассматривались аффилиатами как производная пушей, но достаточно быстро стали **самостоятельным рекламным инструментом**.

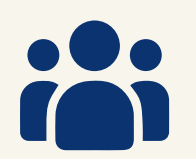

"Собрать сливки" с вашей площадки хотят многие, не теряйте больше ни копейки – ПОДКЛЮЧАЙТЕ МОНЕТИЗАЦИЮ ПРЯМО СЕЙЧАС!

Рекламодатели тут же бросились отжимать новую и платежеспособную аудиторию, а паблишеры с радостью тестируют монетизацию с новым форматом.

**[Попробовать инпейдж-монетизацию с EVADAV!](https://evadav.com/?utm_source=guide&utm_medium=smm&utm_campaign=Inpage_Guide_Pub)**

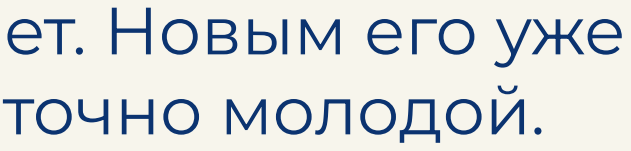